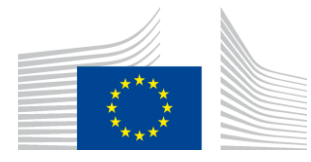

### EUROPEAN COMMISSION

DIGIT Connecting Europe Facility

# **Access Point**

# **Interface Control Document**

# **WS plugin**

Version [1.11]

Status [Final]

Date: 03-11-2017

### Document Approver(s):

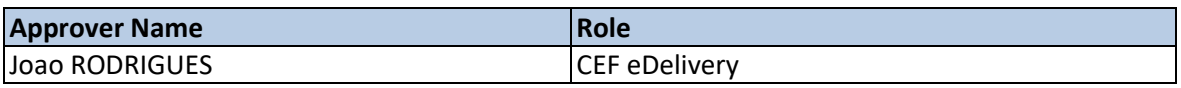

Document Reviewers:

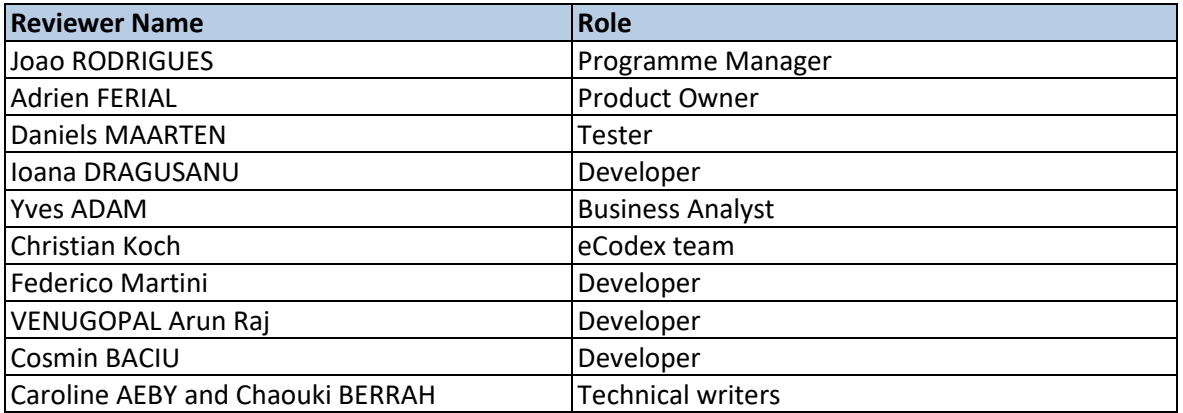

Summary of Changes:

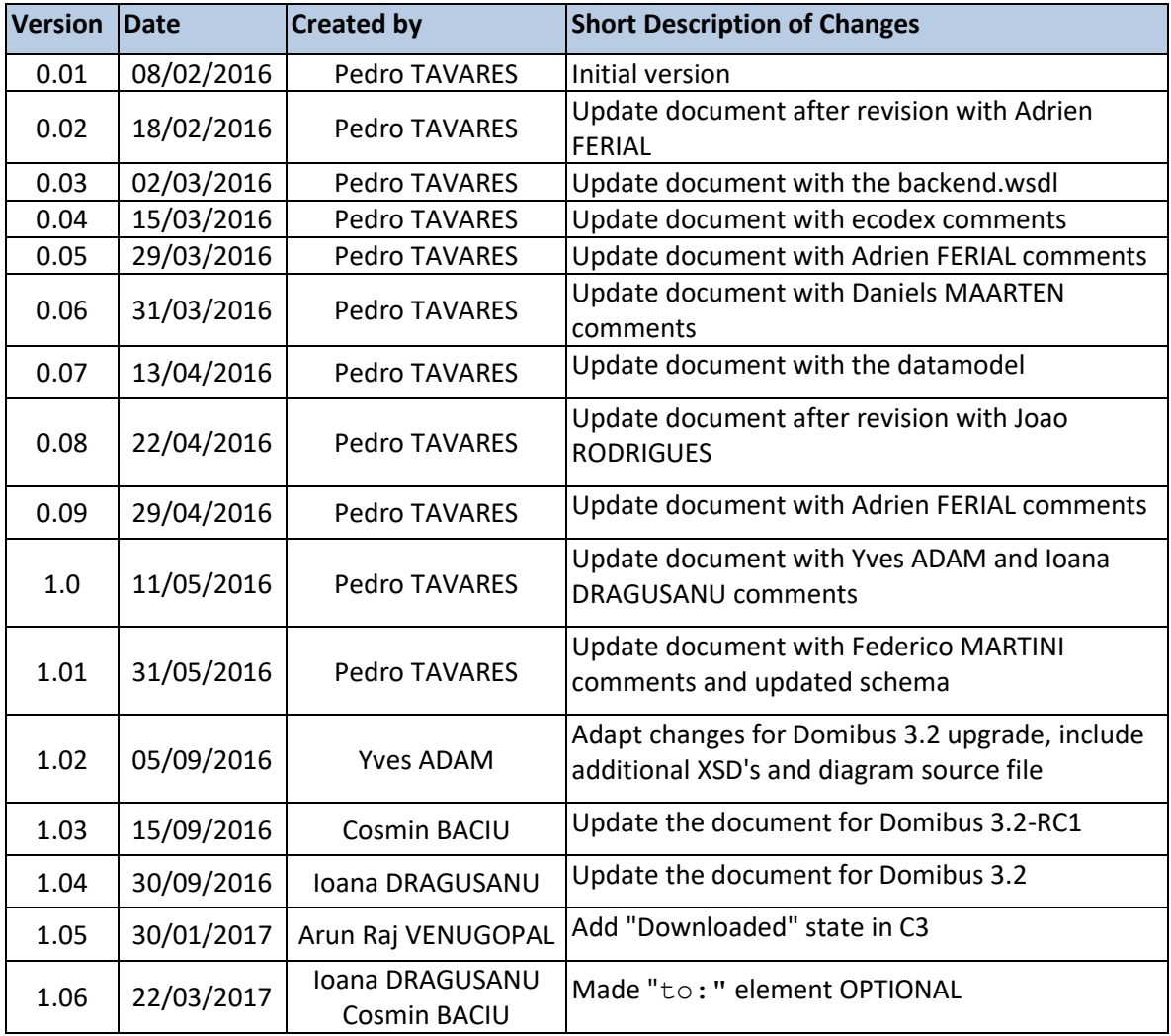

Interface Control Document for WS – Default Plugin Page 2 / 68

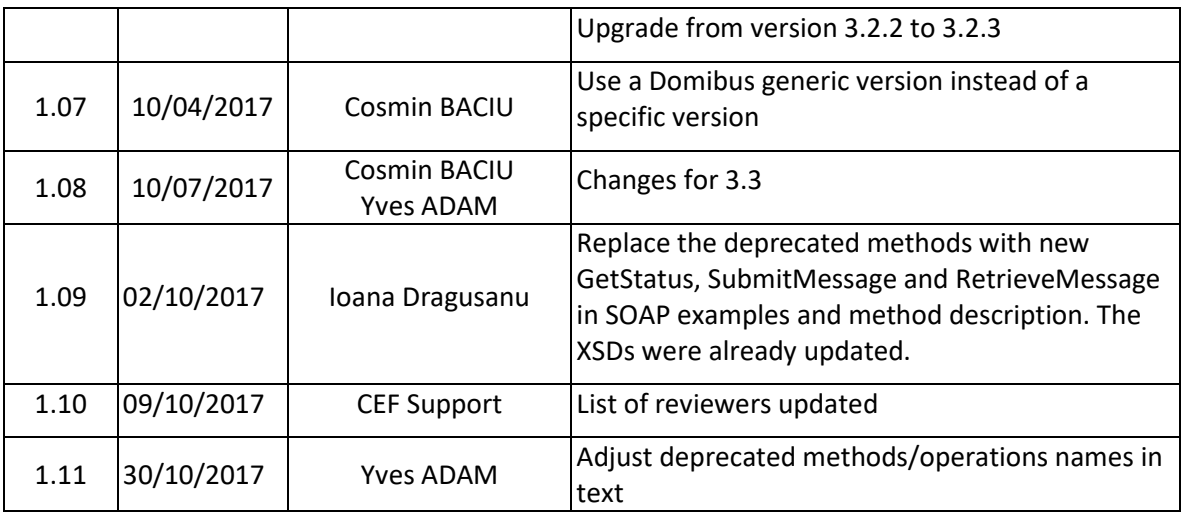

# **Table of Contents**

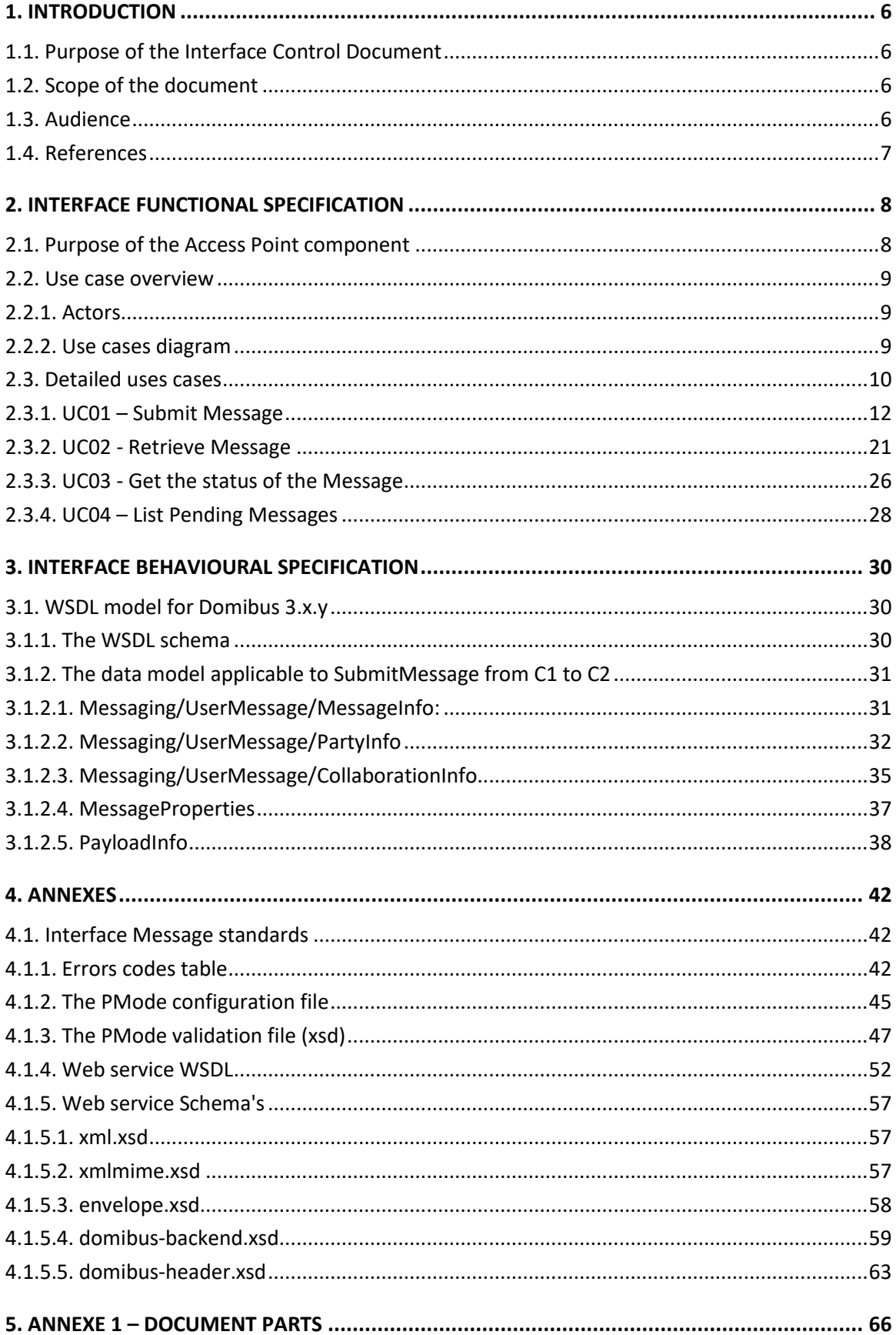

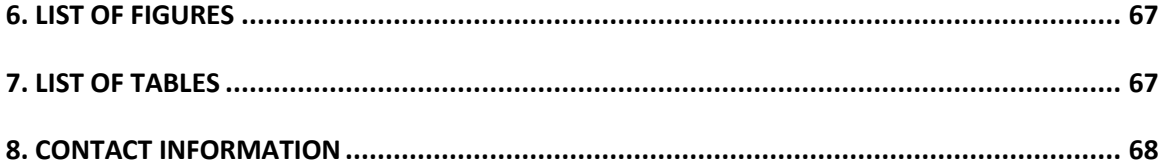

# **1. INTRODUCTION**

### **1.1. Purpose of the Interface Control Document**

This document will univocally define the participant's interface to the Access Point (Corner Two and Corner Three in the four corner topology that will be explained later in this document) component of the eDelivery building block. This document describes the WSDL and the observable behaviour of the interface provided by Domibus 3.x.y and included in the default-ws-plugin.

This interface control document will be used for the understanding of the Access Point (Corner Two and Corner Three in the four corner model) services provided by Domibus 3.x.y delivered by CEF.

There is 1 interface described in this document:

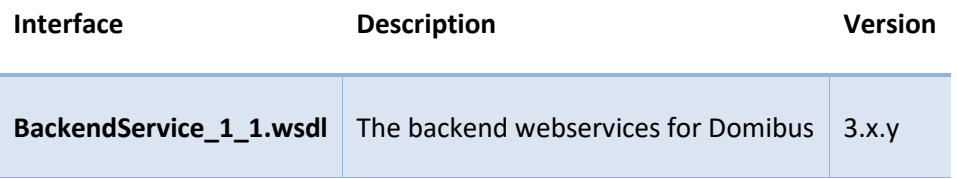

### **1.2. Scope of the document**

This document covers the service interface of the Access Point. It includes information regarding the description of the services available, the list of use cases, the information model and the sequence of message exchanges for the services provided. This specification is limited to the service interface of the Access Point. All other aspects of its implementation are not covered by this document. The ICD specification provides both the provider (i.e. the implementer) of the services and their consumers with a complete specification of the following aspects:

- *Interface Functional Specification*, this specifies the set of services and the operations provided by each service and this is represented by the flows explained in the use cases.
- *Interface Behavioural Specification,* this specifies the expected sequence of steps to be respected by the participants in the implementation when calling a service or a set of services and this is represented by the sequence diagrams presented in the use cases.
- *Interface Message standards,* this specifies the syntax and semantics of the data and this is

## **1.3. Audience**

This document is intended to:

- The Directorate Generals and Services of the European Commission, Member States (MS) and also companies of the private sector wanting to set up a connection between their backend systems and the Access Point. In particular:
	- o Architects will find it useful for determining how to best exploit the Access Point to create a fully-fledged solution and as a starting point for connecting a Back-Office system to the Access Point.
- o Analysts will find it useful to understand the Access Point that will enable them to have an holistic and detailed view of the operations and data involved in the use cases.
- o Developers will find it essential as a basis of their development concerning the Access Point plugin services.
- o Testers can use this document in order to test the interface by following the use cases described.

## **1.4. References**

The table below provides the reader with the list of reference documents.

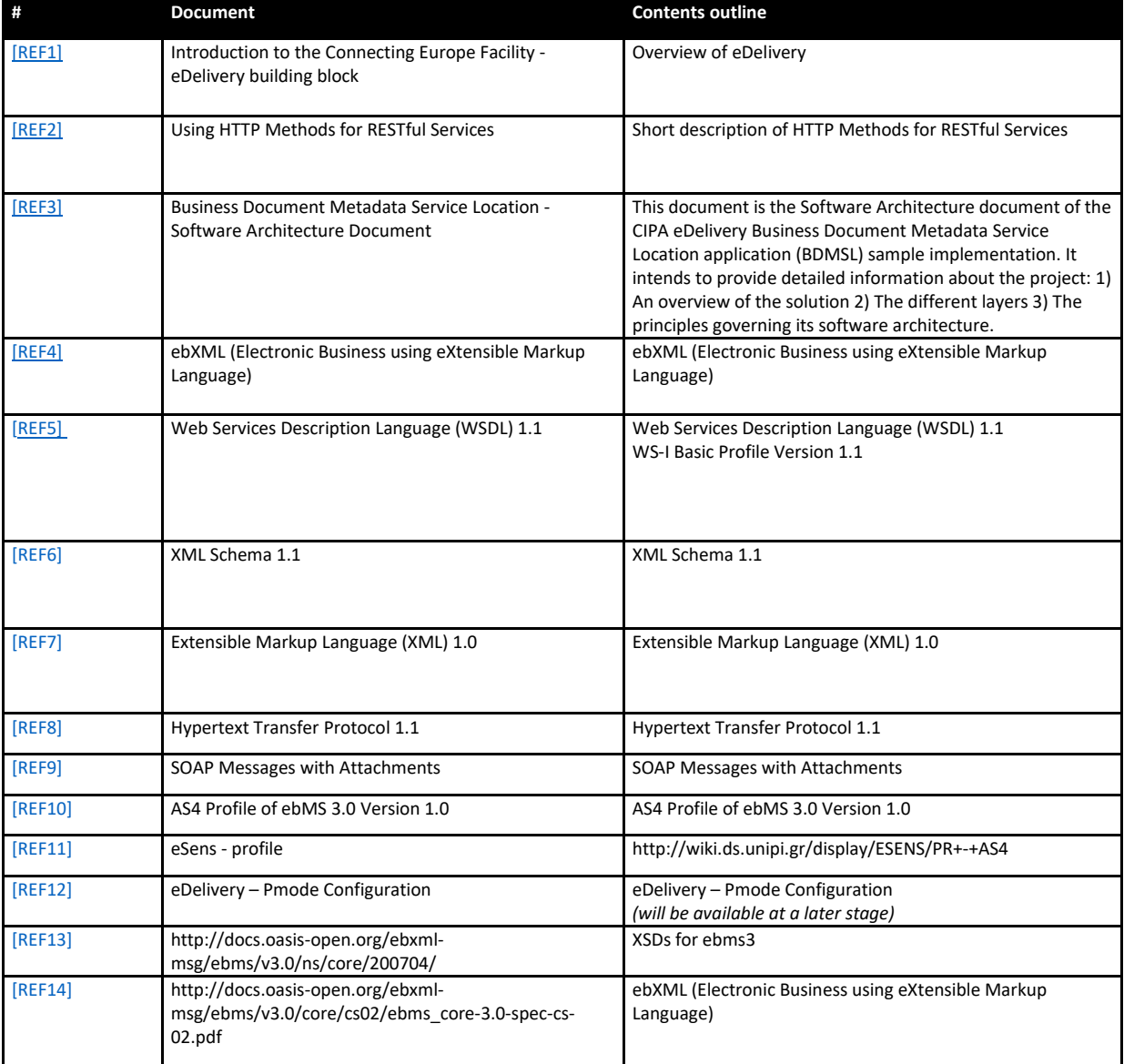

## **2. INTERFACE FUNCTIONAL SPECIFICATION**

In order to understand the Use Cases that will be described below it is important to explain the topology; i.e. the four – corner model.

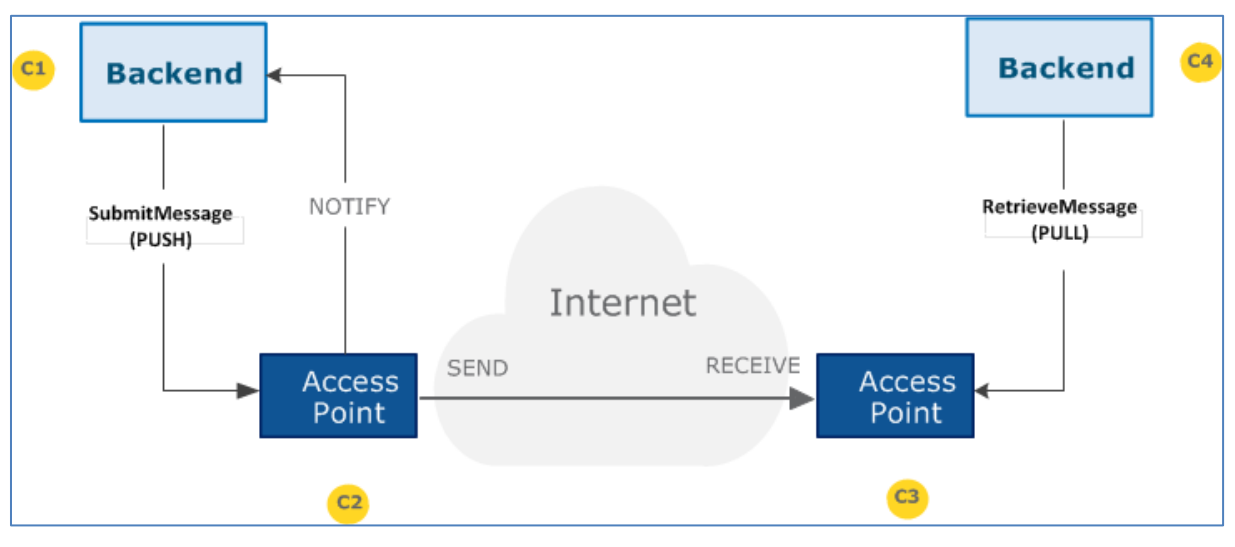

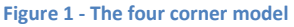

In this model we have the following elements:

- Corner One (C1): Backend C1 is the system that will use the sending AP (Access Point)
- Corner Two (C2): Sending Access Point C2
- Corner Three (C3): Receiving Access Point C3
- Corner Four (C4): Backend C4 is the system that will use the receiving AP (Access Point)

There are two backend adapters (i.e. corner one and corner four). They send messages to and download messages from the AS4 APs configured in the PMode configuration files.

### **2.1. Purpose of the Access Point component**

The Access Point provides the functionality supporting Corner Two and Corner Three components.

## **2.2. Use case overview**

### *2.2.1. Actors*

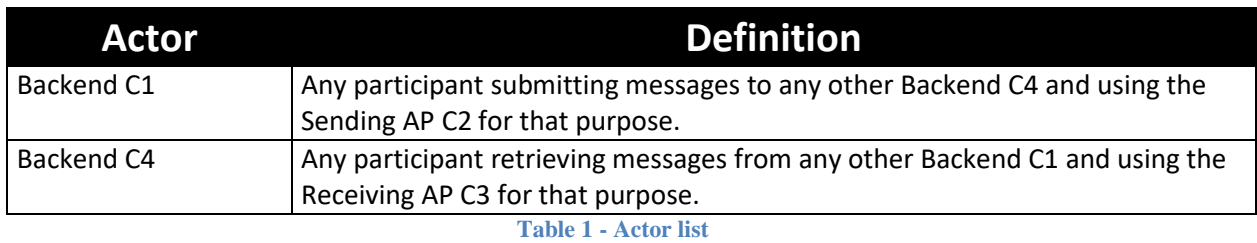

<span id="page-8-0"></span>**Note**: greyed use cases in this paragraph show deprecated operations in the WSDL (in these diagrams, the use cases below these replace them). Since deprecated and replacing operations have the same functionality (only technical changes), in each case only one use case is presented for both.

### *2.2.2. Use cases diagram*

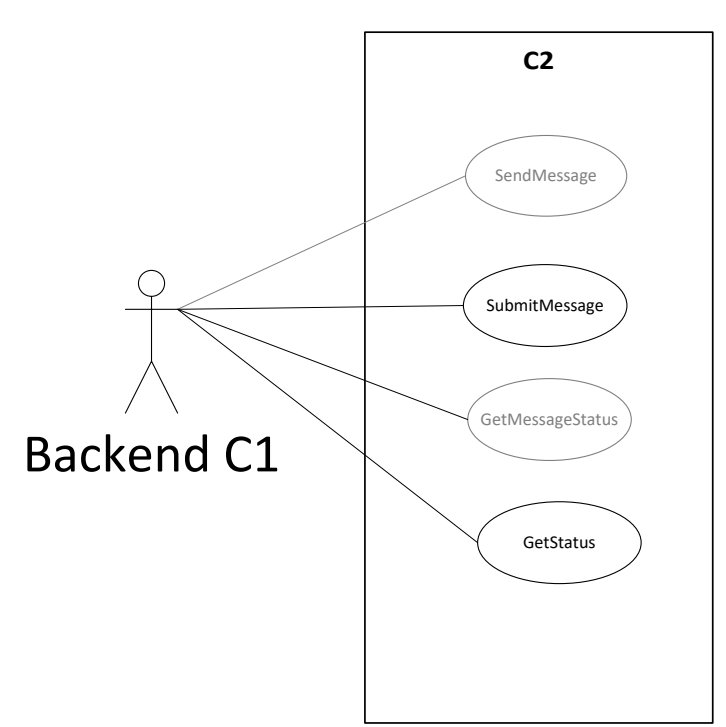

#### **Figure 1 - Backend C1 Use cases diagram**

<span id="page-8-1"></span>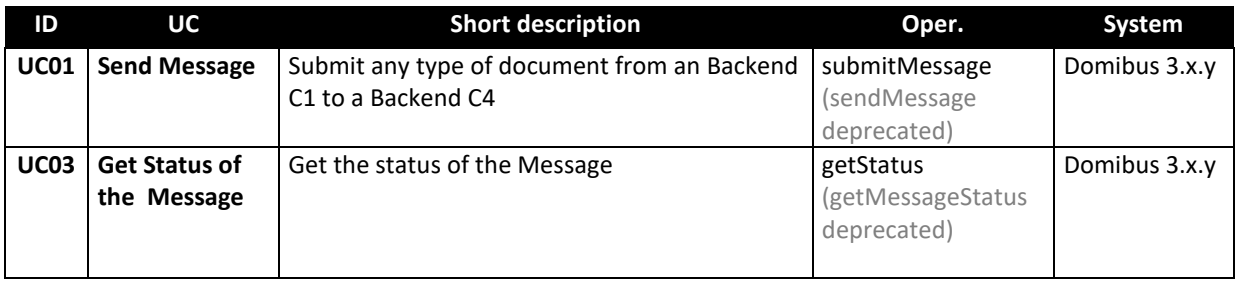

#### **Table 2 - C2 Use cases**

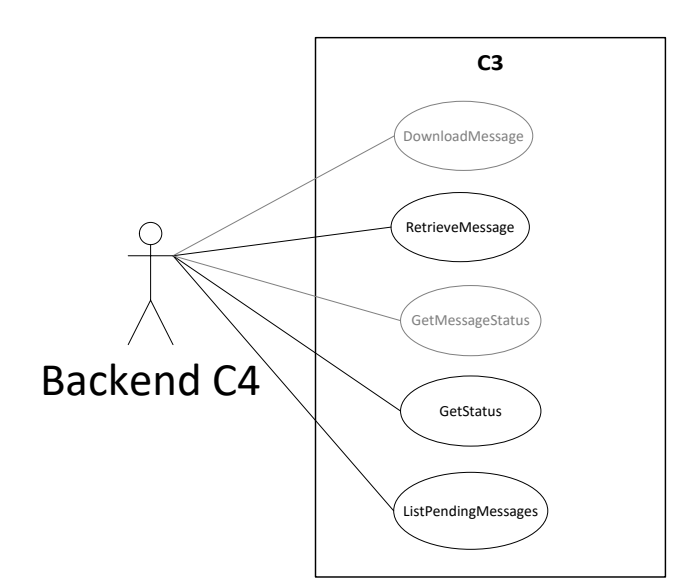

**Figure 2 - backend C4 Use cases diagram**

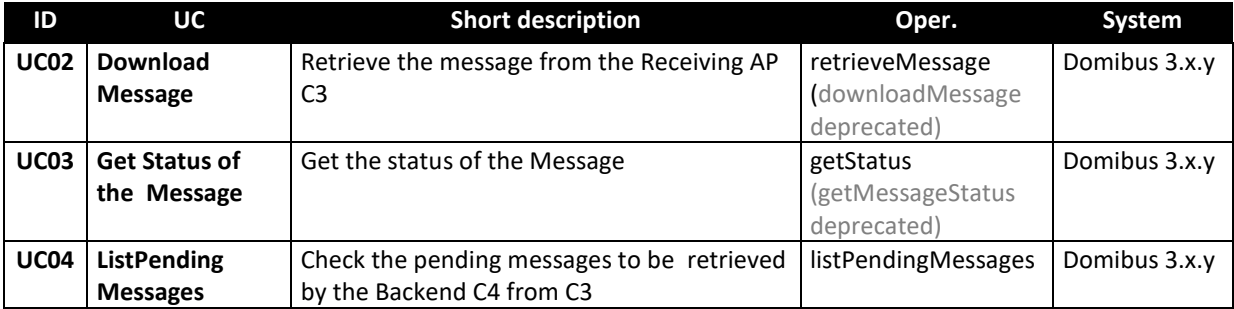

**Table 3 - C3 Use cases**

### <span id="page-9-0"></span>**2.3. Detailed uses cases**

The following paragraphs define the use cases listed above with more detail.

The *Interface Functional Specification* is described in the detailed uses cases using the Request and the Response examples. It is important to remark that the Inputs and Responses provided as examples for the uses cases are based on a specific PMode configuration.

As defined in th[e eSens Specification Library,](http://wiki.ds.unipi.gr/display/ESENS/PR+-+AS4) a PMode is the contextual information that governs the processing of a particular message (thus is basically a set of configuration parameters). The PMode associated with a message determines, among other things, which security and/or which reliability protocol and parameters, as well as which MEP (Message Exchange Pattern) is being used when sending a message. The technical representation of the PMode configuration is implementationdependent. C1 and C4 may be one or more participants.

The state machine diagrams presented below depict the various states in which a message may be during its lifecycle when submitting or downloading the message. These are presented in order to have a more comprehensive vision of the process that the messages go through. It is also important to remark that also the sequence diagram of the basic flow is presented in the use cases.

On C2, the state machine diagram for submitting the message:

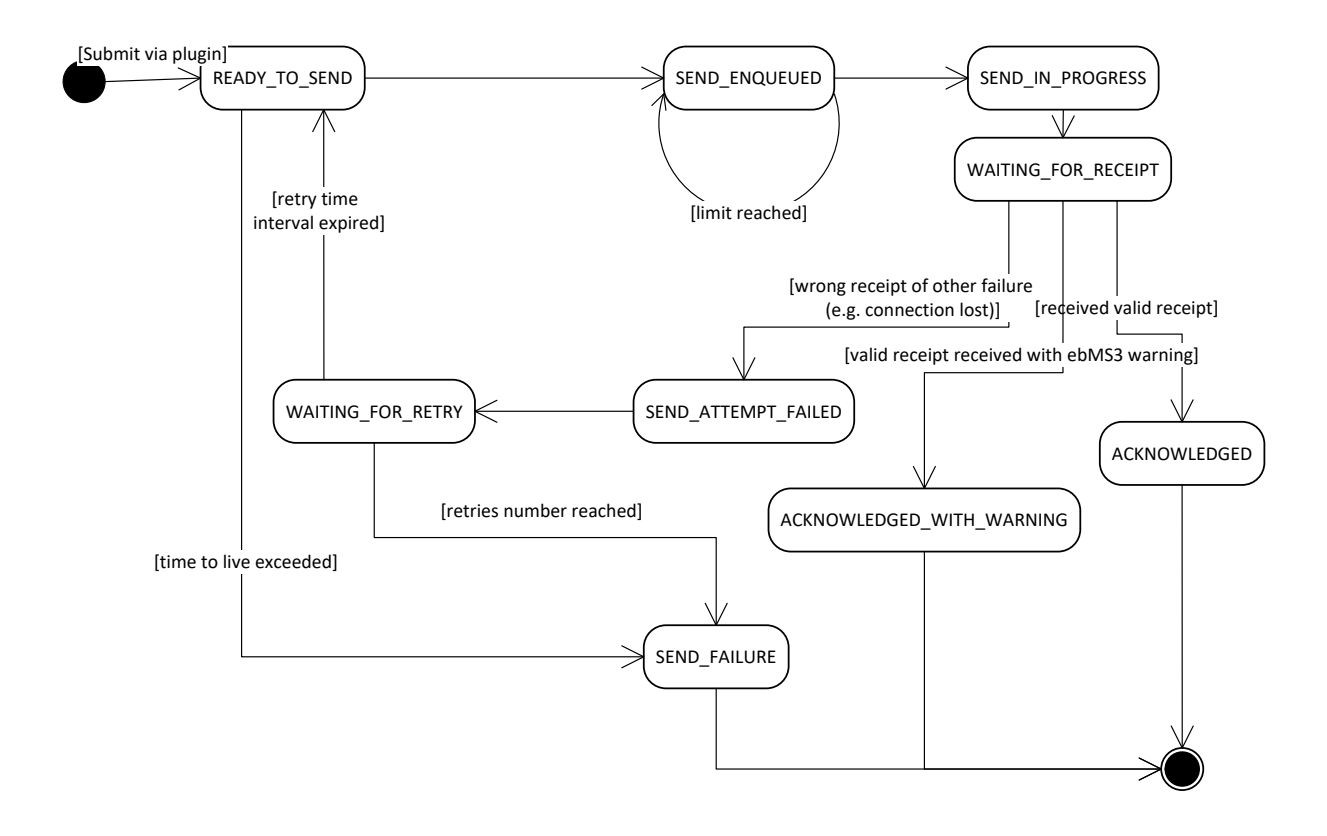

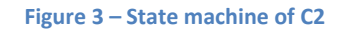

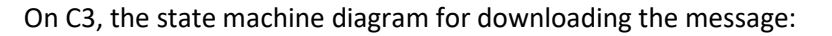

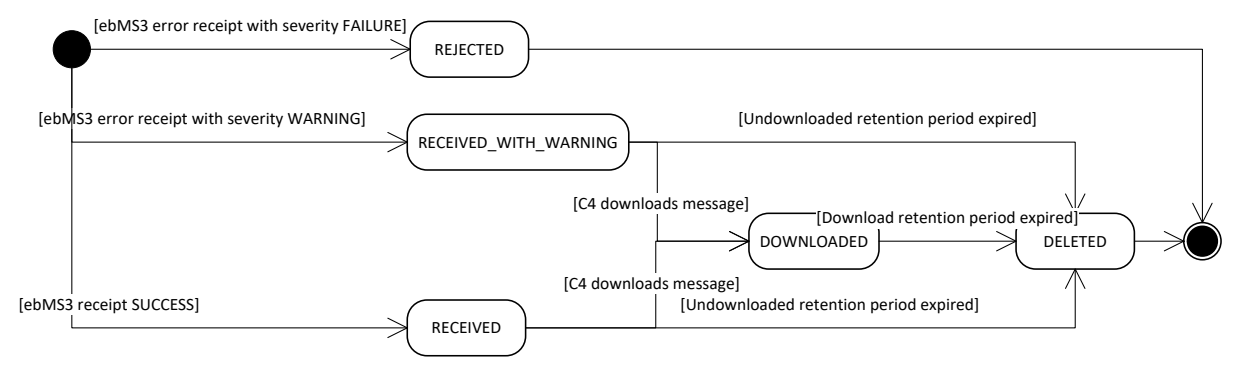

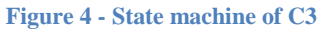

### *2.3.1. UC01 – Submit Message*

#### **Brief description**

Submit any message with attachments from Backend C1 to the Backend C4. The response from C2 to C1 is synchronous and contains a messageId.

Please note that SubmitMessage method replaces the deprecated method SendMessage to support the submission of large files. MTOM feature is required when sending large files.

The state machine of the outgoing messages is the following:

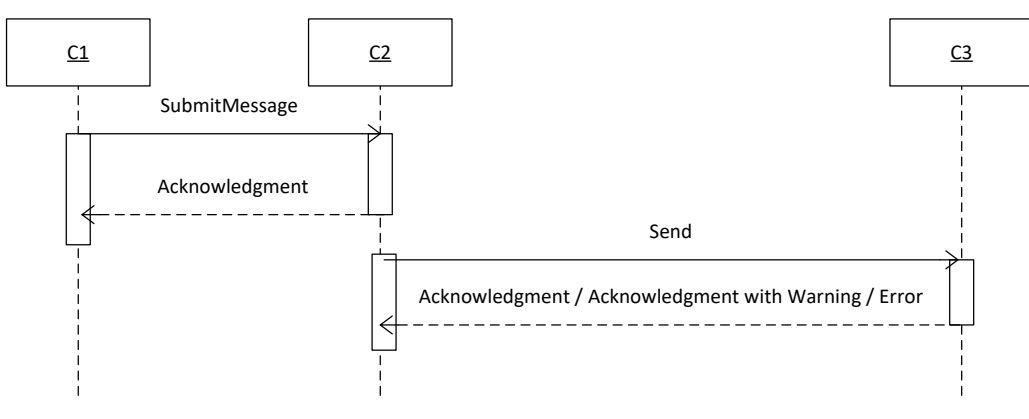

**Figure 5 - Sequence Diagram C1 to C2 – SubmitMessage**

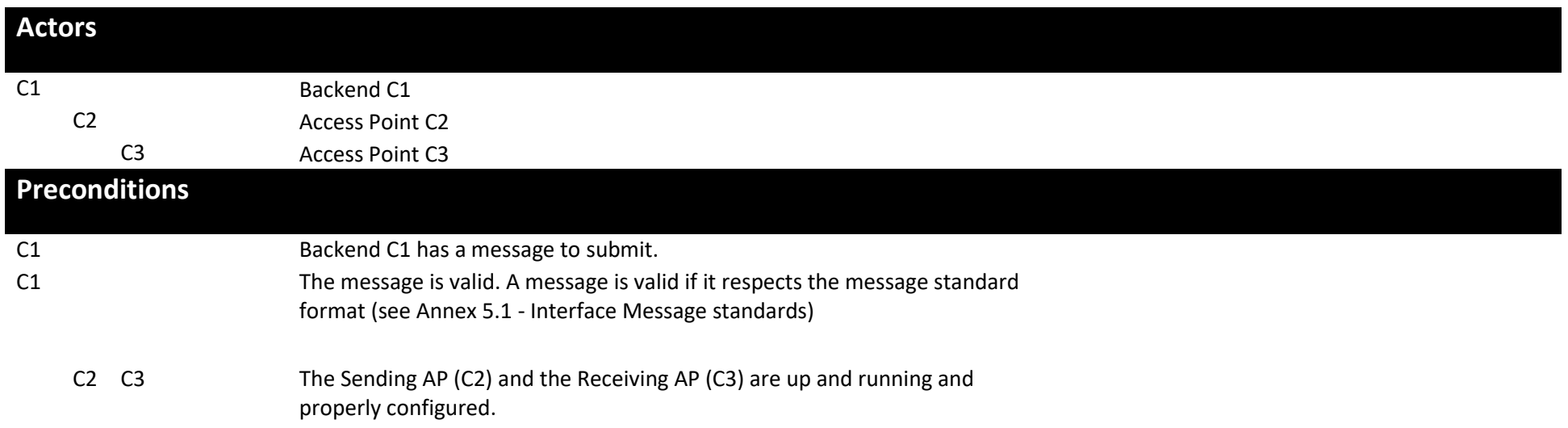

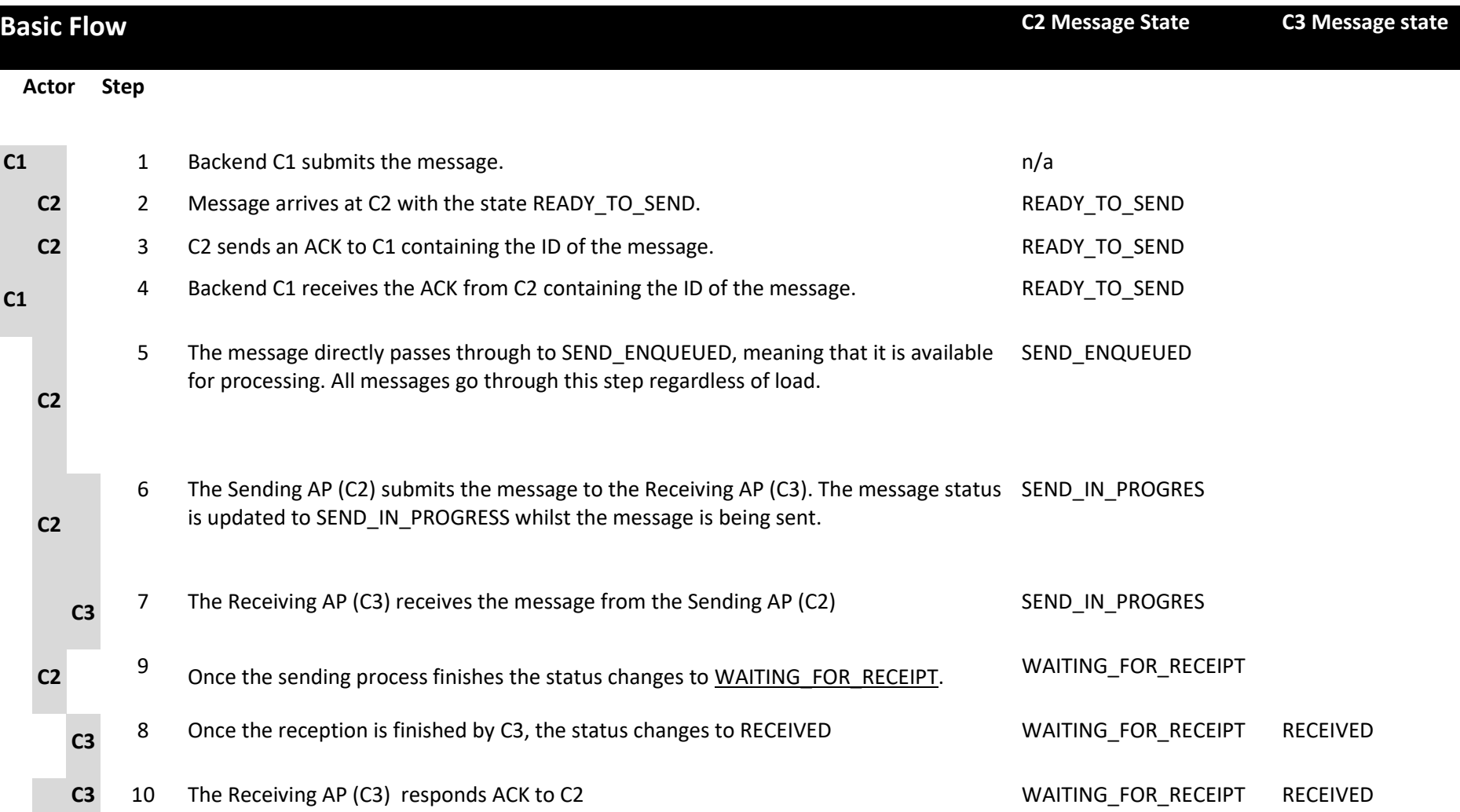

**C2**

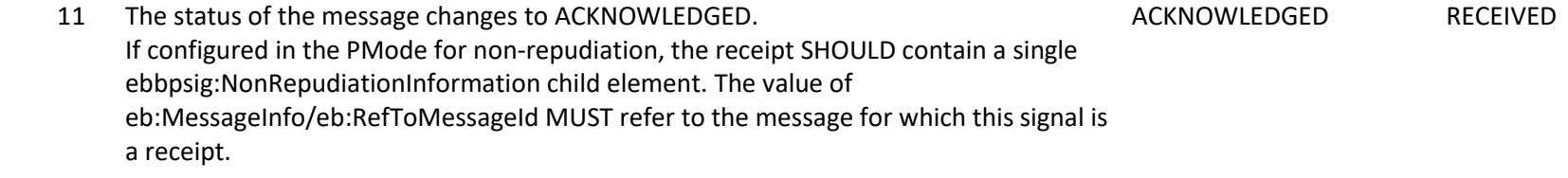

12 Use case ends in successful condition.

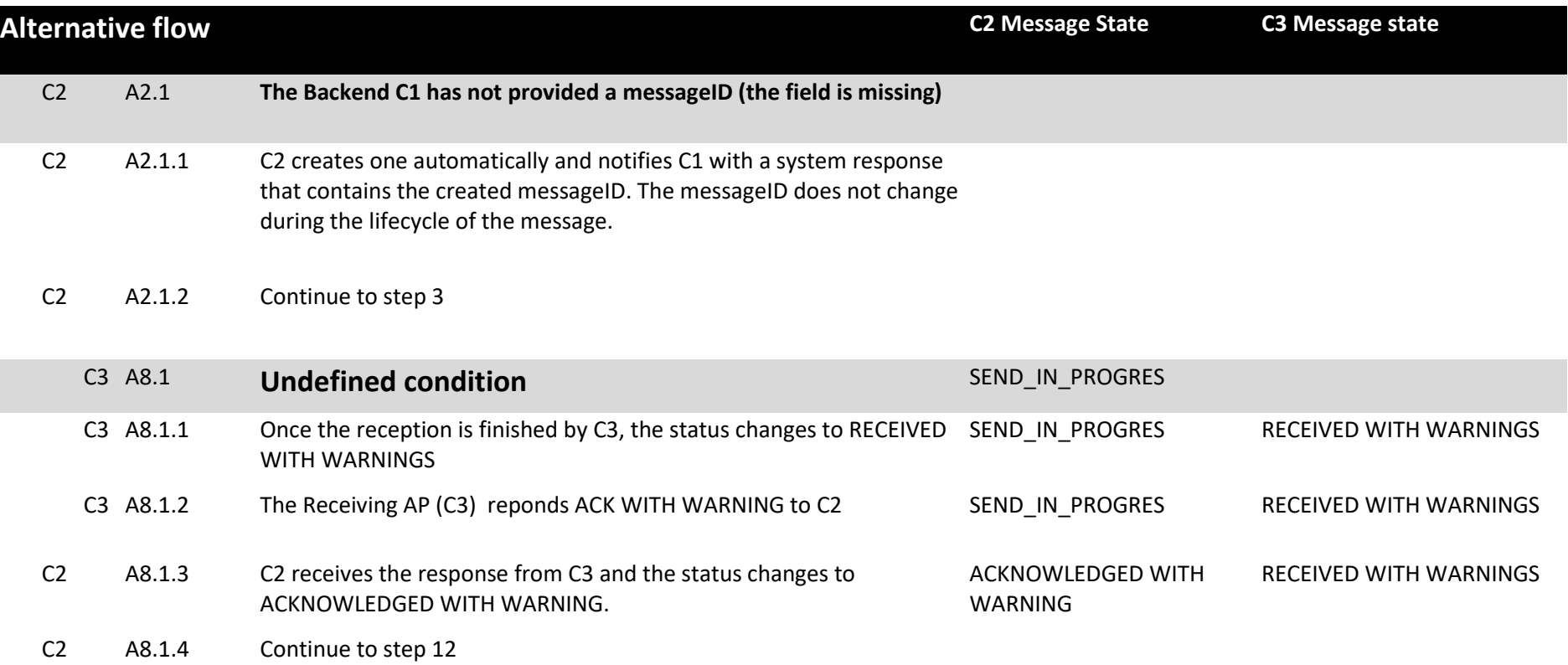

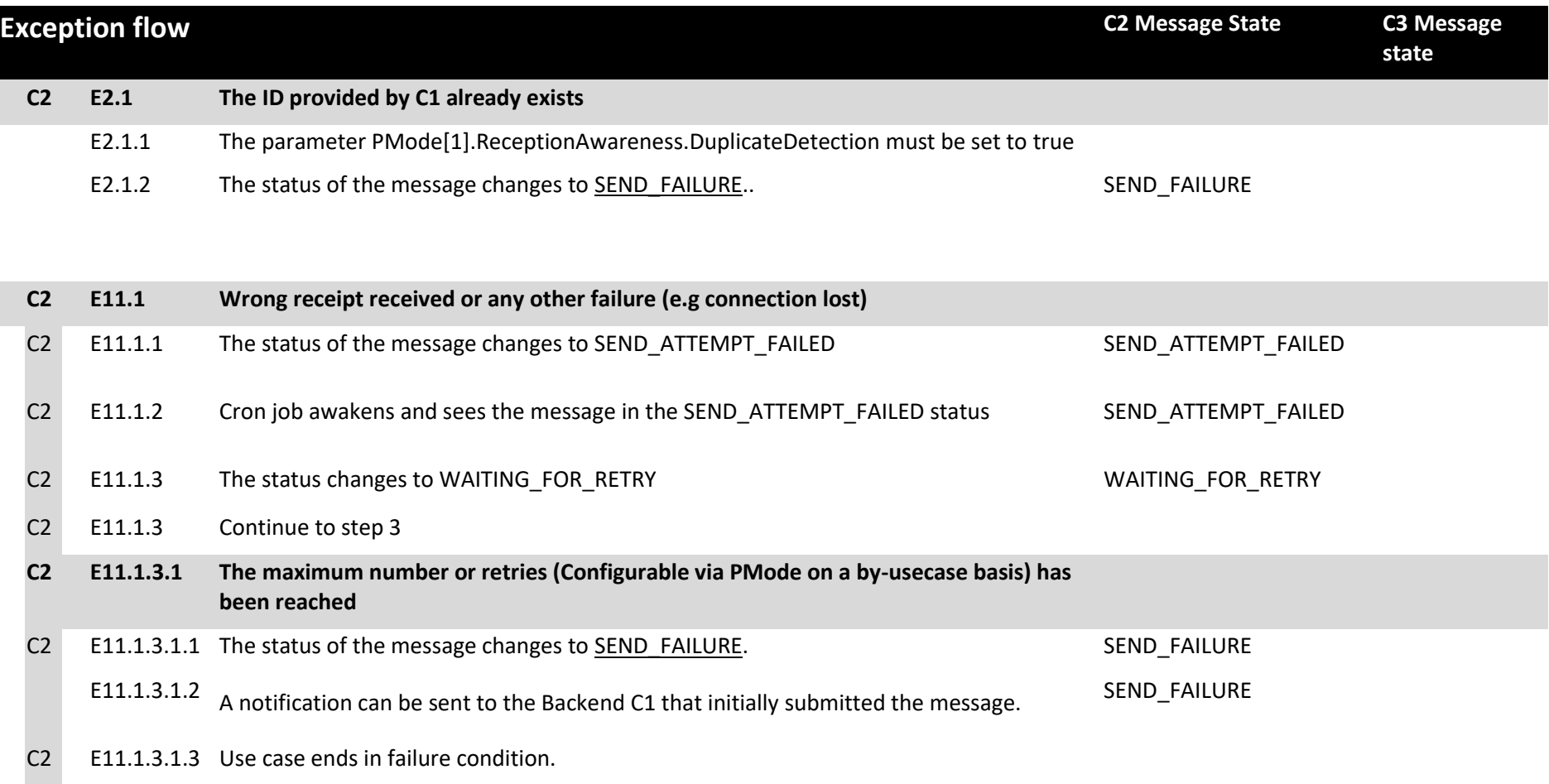

### **Post conditions**

#### **Successful conditions**

The operation is a success if getStatus in C2 is ACKNOWLEDGED or ACKNOWLEDGED WITH WARNING and this means that the Receiving AP (C3) has received the message submitted by the Backend C1 and the status in C3 is RECEIVED or RECEIVED WITH WARNINGS. The method getStatus must be called with the identifier of the message received in the response or specified in the request.

#### **Failure Conditions**

Errors may be sent as SOAP Fault or as http:5XX .

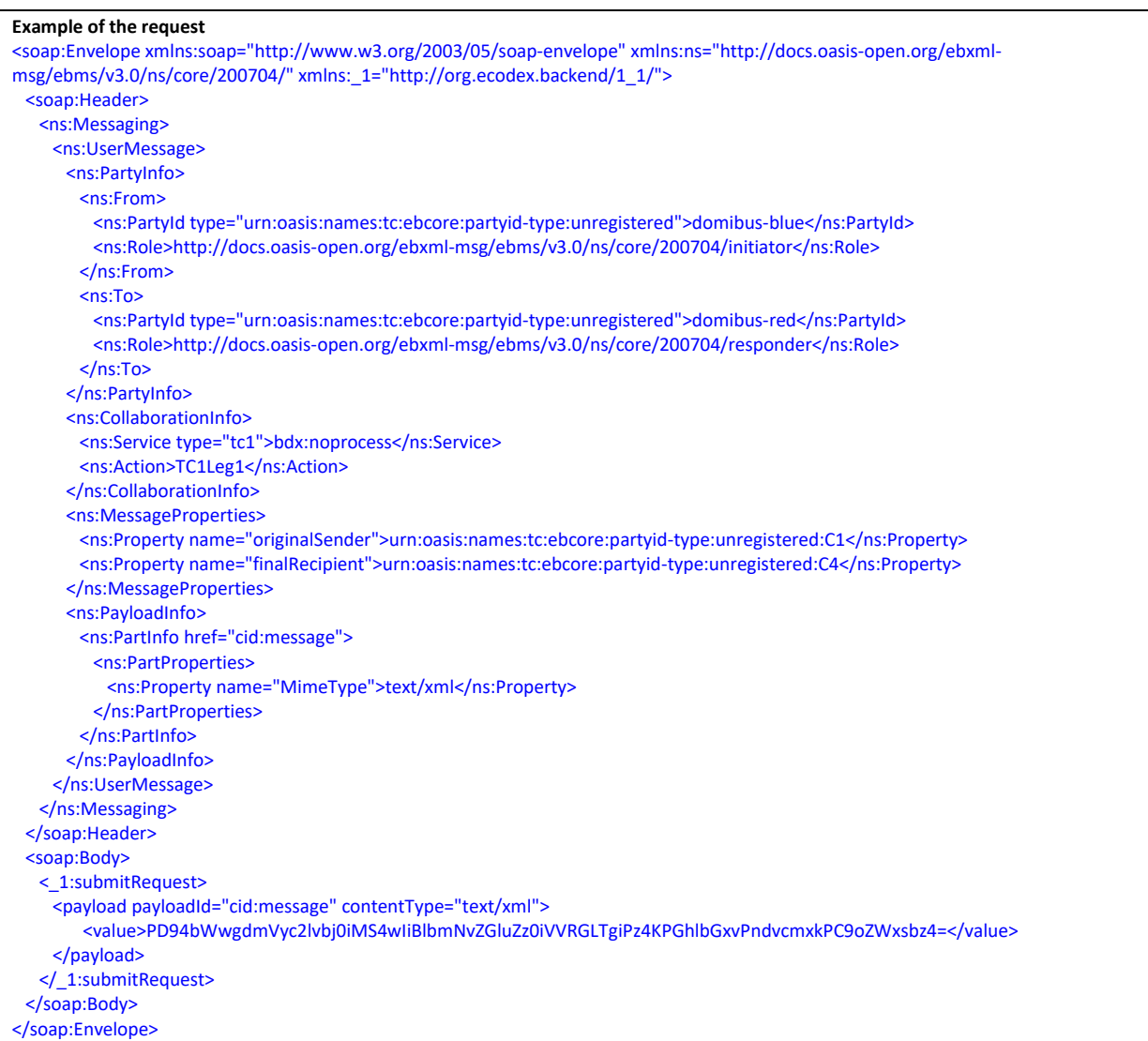

#### **Example of the response**

<soap:Envelope xmlns:soap="http://www.w3.org/2003/05/soap-envelope"> <soap:Body> <ns5:submitResponse xmlns:ns6="http://docs.oasis-open.org/ebxml-msg/ebms/v3.0/ns/core/200704/" xmlns:ns5="http://org.ecodex.backend/1\_1/" xmlns:xmime="http://www.w3.org/2005/05/xmlmime"> <messageID>23dce7d9-2781-4623-beeb-6b43ab9e7d37@domibus.eu</messageID> </ns5:submitResponse> </soap:Body> </soap:Envelope>

# **Special requirements**

N/A **Security** N/A

### *2.3.2. UC02 - Retrieve Message*

# **Brief description**

Retrieve any type of message sent from Backend C1 to Backend C4. The retrieval of the message is based on a PULL mechanism. C4 downloads the message from C3.

Please note that RetrieveMessage method replaces the deprecated method retrieveMessage to support the retrieval of large files. MTOM feature is required when retrieving large files.

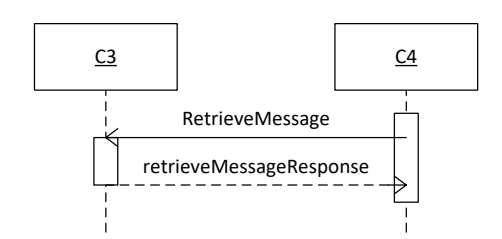

**Figure 6 - Sequence Diagram C4 to C3 – RetrieveMessage**

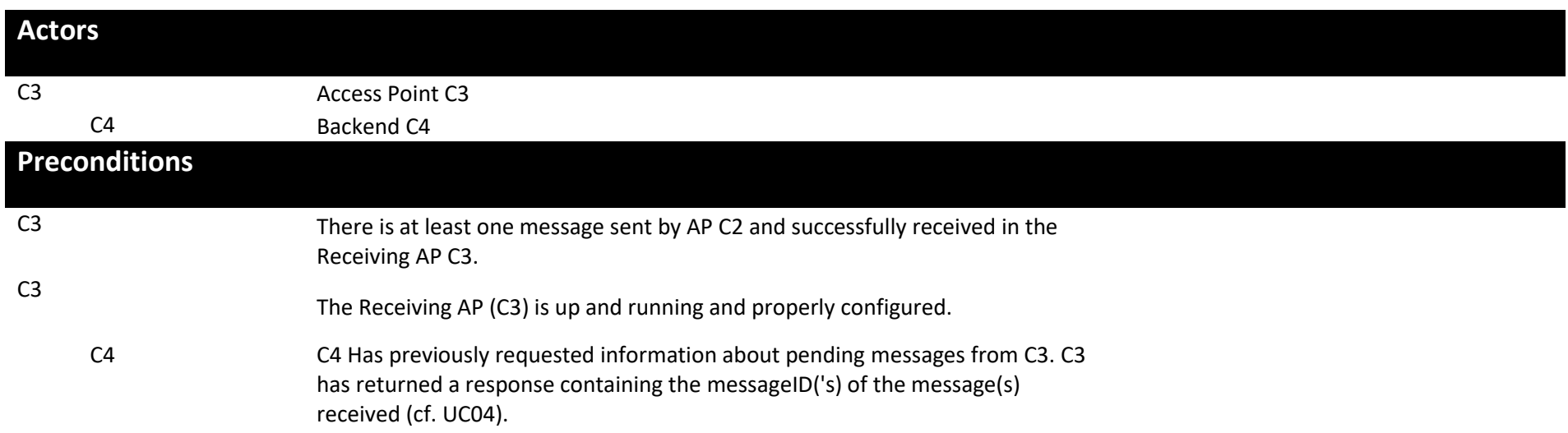

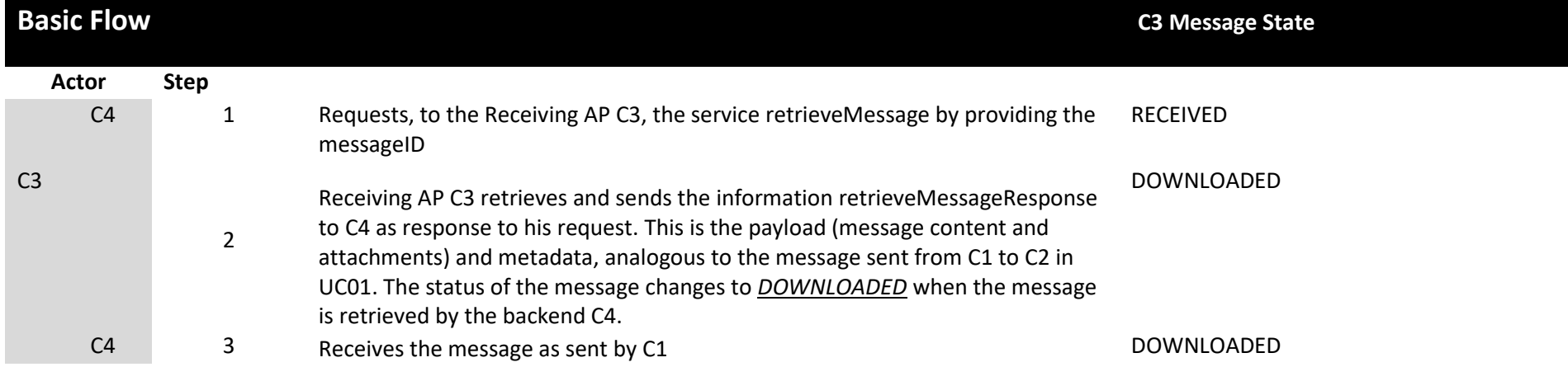

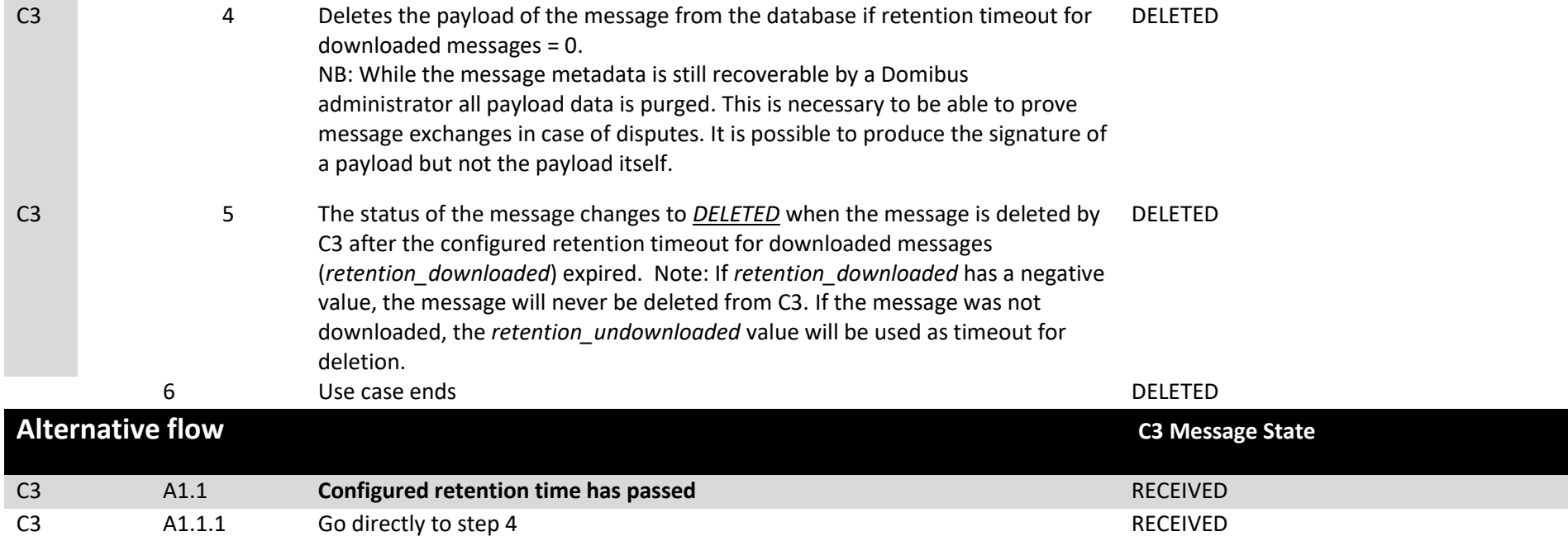

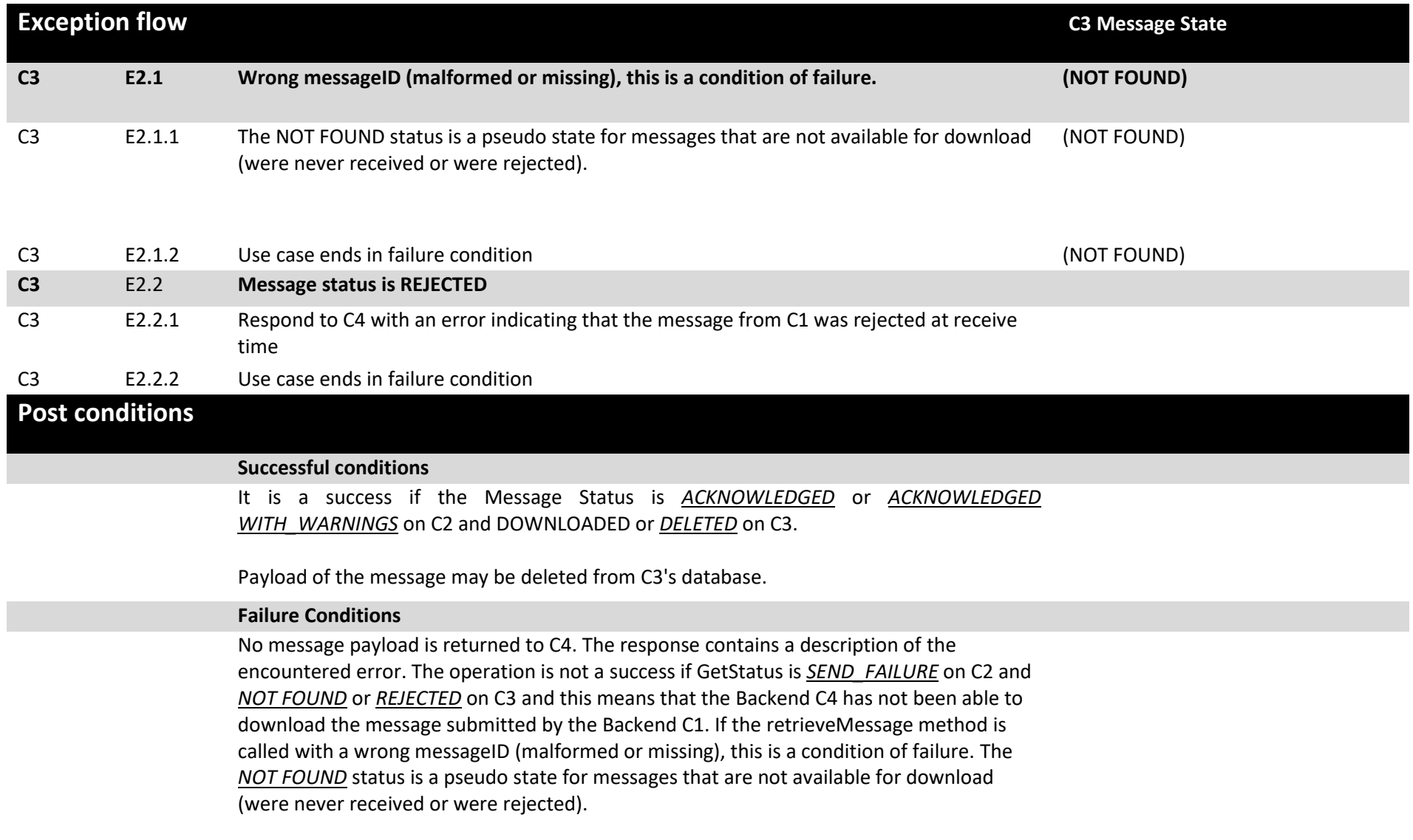

 $\mathsf{r}$ 

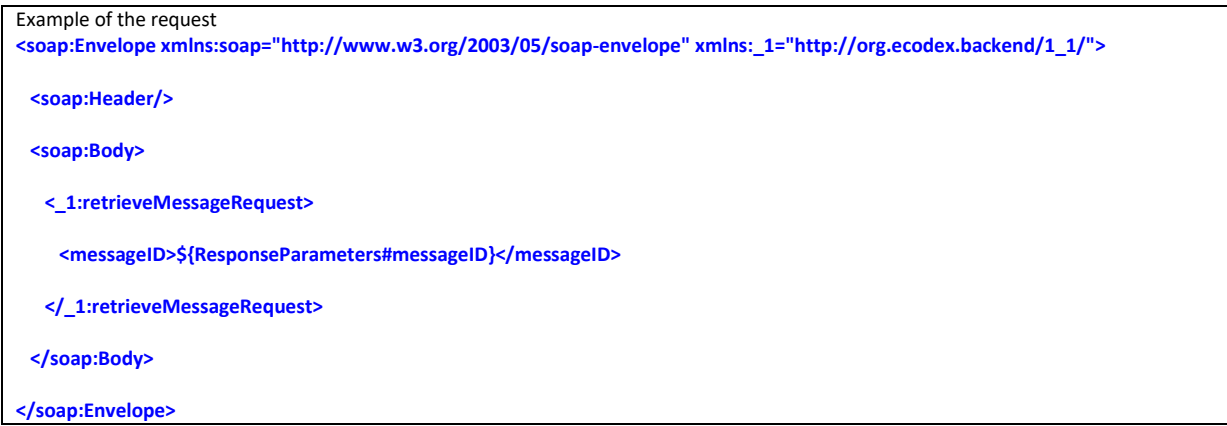

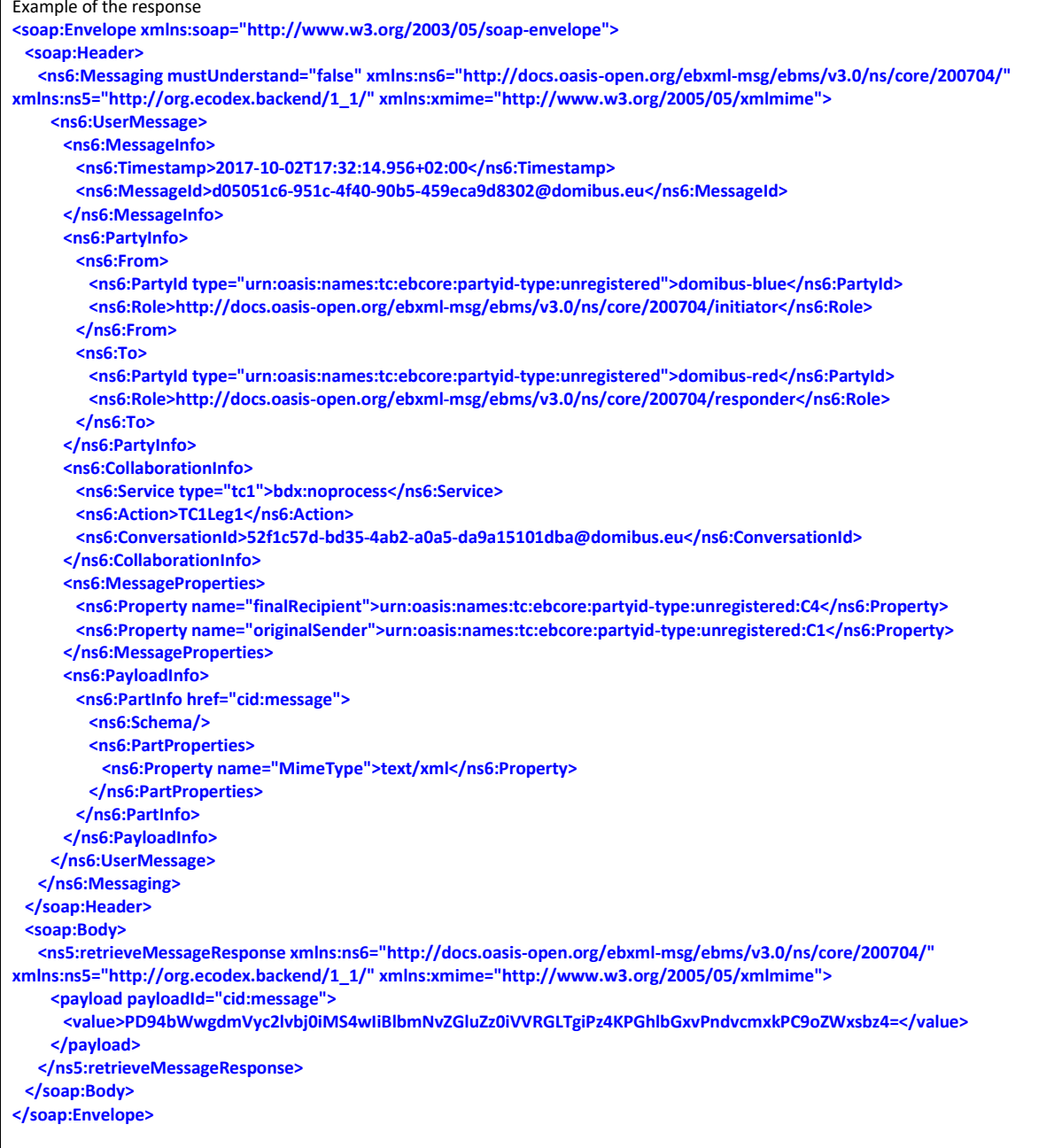

### *2.3.3. UC03 - Get the status of the Message*

### **Brief description**

Get the status of the Message sent from Backend C1 or received by the Backend C4

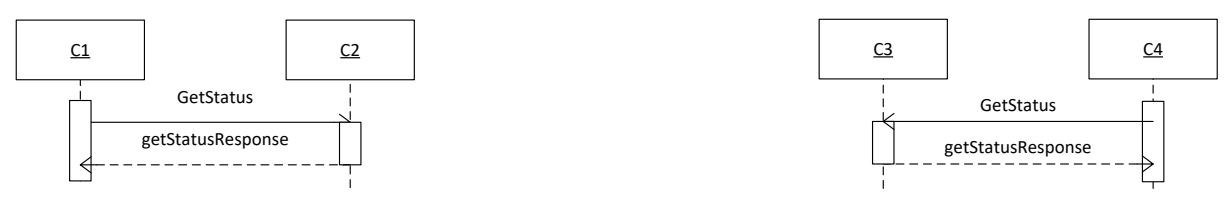

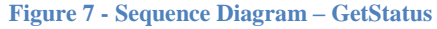

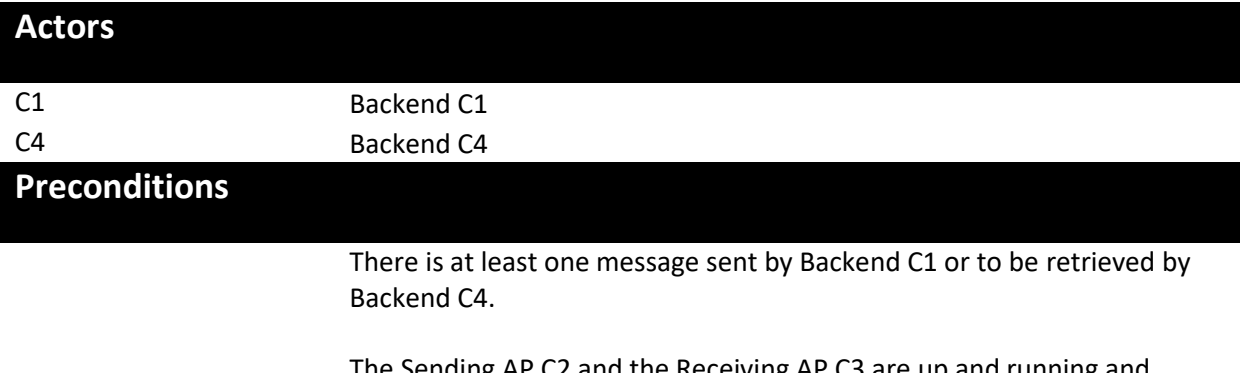

The Sending AP C2 and the Receiving AP C3 are up and running and properly configured.

### **Basic flow event**

Step

- 1. Backend C1 or the Backend C4 launch a statusRequest using the messageId.
- 2. The Access Point (Sending AP C2 or Receiving AP C3) retrieve the getStatusResponse.
- 3. Use case ends.

## **Exception flow**

N/A

## **Post conditions**

**Successful conditions**

The operation is a success if GetStatusResponse retrieves any status of the following:

- READY\_TO\_SEND
- **•** SEND\_ENQUEUED
- SEND\_IN\_PROGRESS
- WAITING\_FOR\_RECEIPT
- ACKNOWLEDGED
- ACKNOWLEDGED\_WITH\_WARNING
- SEND\_ATTEMPT\_FAILED
- SEND\_FAILURE
- NOT\_FOUND
- WAITING\_FOR\_RETRY
- RECEIVED
- RECEIVED\_WITH\_WARNINGS
- DELETED
- DOWNLOADED

### **Failure Conditions**

The message doesn't exist.

# **Special requirements**

N/A

## **Security**

N/A

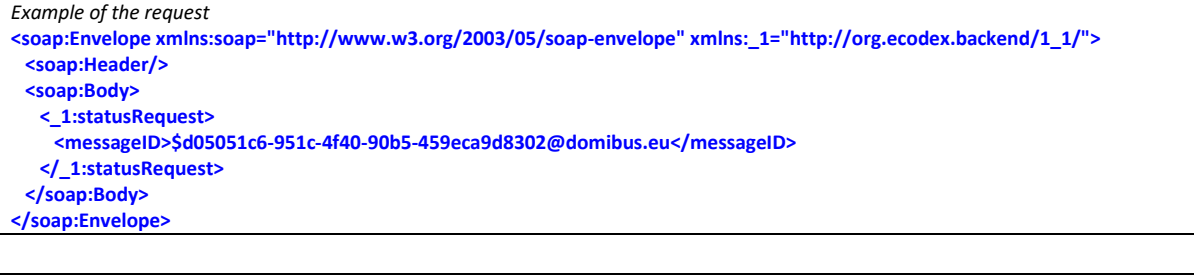

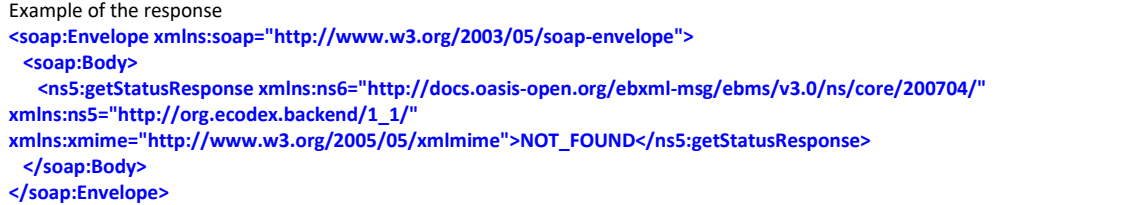

#### *2.3.4. UC04 – List Pending Messages*

#### **Brief description**

List the status Messages pending to be received by the Backend C4.

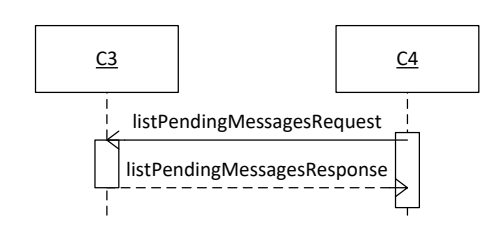

**Figure 8 - Sequence Diagram C4 to C3 – ListPendingMessages**

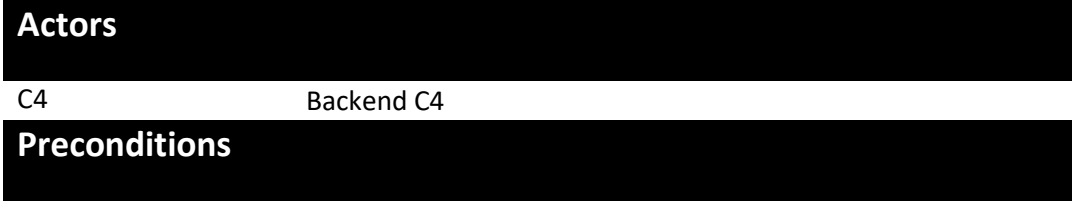

There is at least one message be downloaded by Backend C4.

The Receiving AP C3 is up and running and properly configured.

### **Basic flow event**

Step

- 1. Backend C4 launches the service listPendingMessages.
- 2. The Access Point (Receiving AP C3) retrieves the list of messageIds for messages with status RECEIVED or RECEIVED WITH WARNINGS.
- 3. Use case ends.

## **Exception flow**

N/A

### **Post conditions**

#### **Successful conditions**

The operation is a success if listPendingMessagesResponse contains all the messageIDs of the pending messages to be retrieved or the list is empty in the case that there are no pending messages.

### **Failure Conditions**

N/A

# **Special requirements**

N/A

# **Security**

N/A

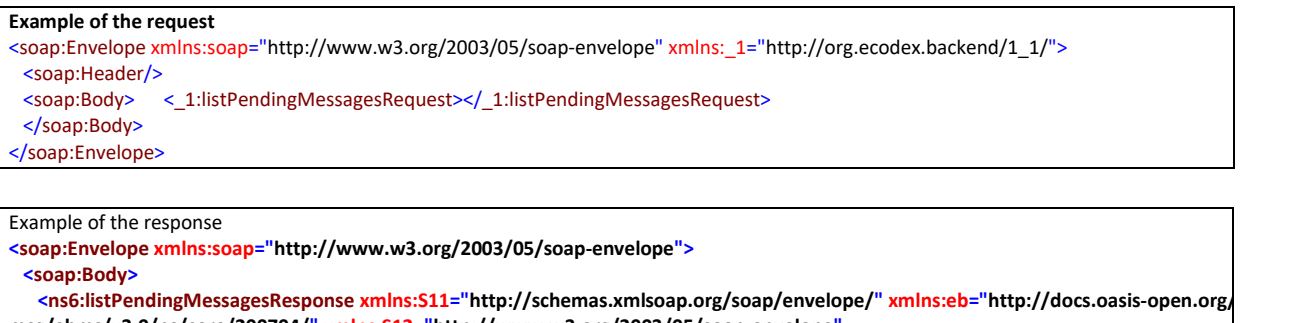

**msg/ebms/v3.0/ns/core/200704/" xmlns:S12="http://www.w3.org/2003/05/soap-envelope" xmlns:xmime="http://www.w3.org/2005/05/xmlmime" xmlns:ns6="http://org.ecodex.backend/1\_1/">**

 **<messageID>4078cfea-74e9-4058-9d14-1dceee597abd@domibus.eu</messageID>**

 **</ns6:listPendingMessagesResponse>**

 **</soap:Body>**

**</soap:Envelope>**

## **3. INTERFACE BEHAVIOURAL SPECIFICATION**

### **3.1. WSDL model for Domibus 3.x.y**

### *3.1.1. The WSDL schema*

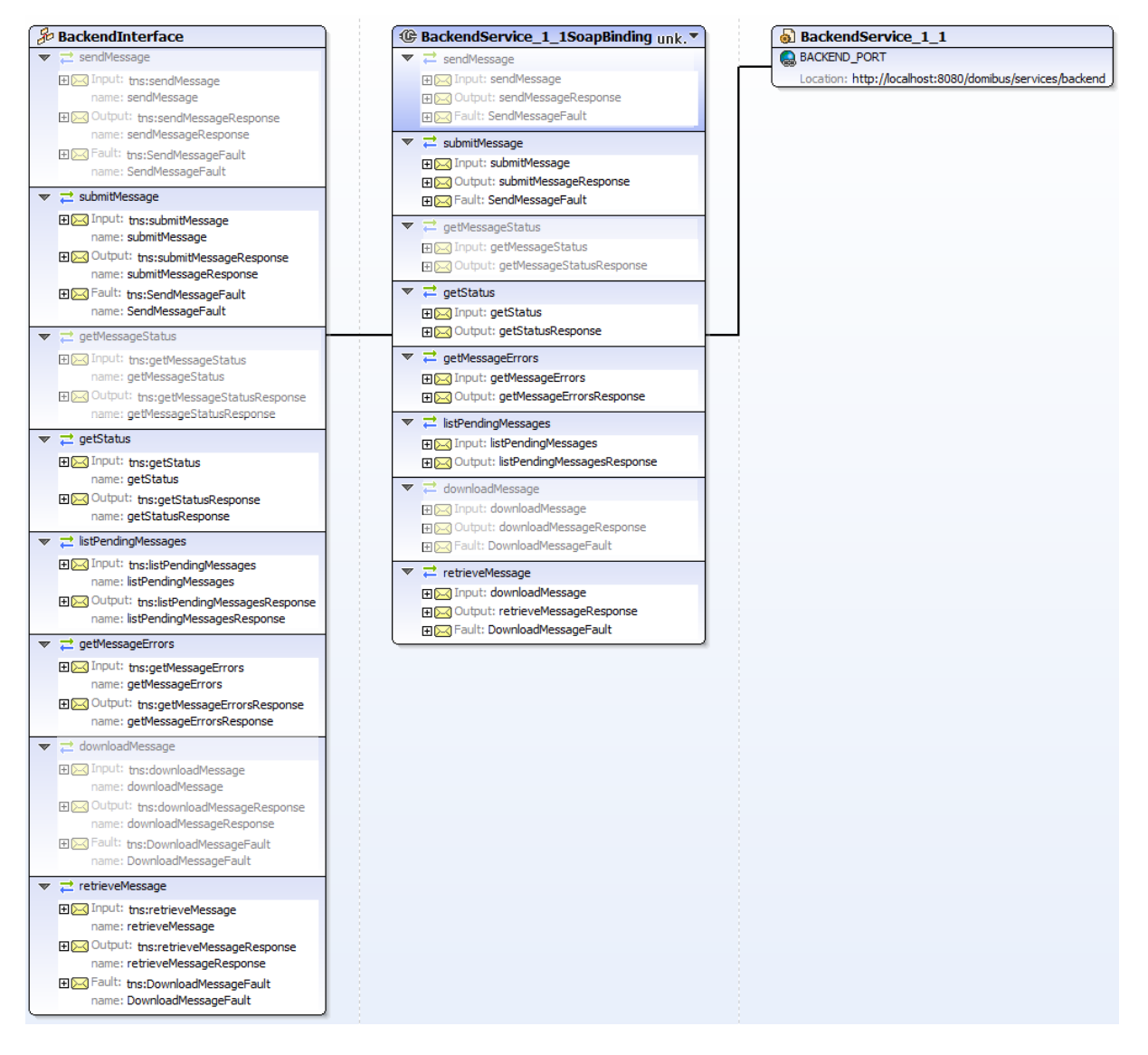

**Figure 9 - WSDL model for Domibus 3.x.y**

The WSDL defines the envelope that consists of one AP Header and one AP Body.

The service sends a message and receives a response. There are **five operations:**

- submitMessage (replaces deprecated operation "sendMessage")
- getStatus (replaces deprecated operation "getMessageStatus")
- **•** listPendingMessages
- **•** getMessageErrors  $\rightarrow$  It can be used if you get a SEND\_FAILURE or REJECTED status as response from the getStatus service in which case this operation can be used to get the details of the encountered errors. There can be multiple errors as each retry might produce one.

retrieveMessage (replaces deprecated operation downloadMessage")

To encapsulate errors, the *fault* element is specified for only two services (sendMessage and retrieveMessage):

- <wsdl:fault name="SendMessageFault"/>
- <wsdl:fault name="RetrieveMessageFault"/>

It must be generated and processed according to the [SOAP1.2] specification. In this case SOAP protocol is used and the binding is **<soap:binding>**. The transport is SOAP messages on top of HTTP protocol:

transport=*"http://schemas.xmlsoap.org/soap/http"*/>

### *3.1.2. The data model applicable to SubmitMessage from C1 to C2*

In this section the data model is explained.

*3.1.2.1. Messaging/UserMessage/MessageInfo:*

This Optional element occurs once, and contains the identifier of the current message, and (may) relate to other messages' identifiers.

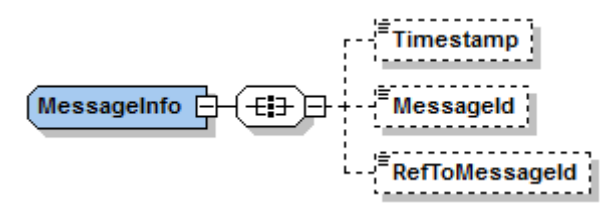

**Figure 10 – MessageInfo type**

- **Timestamp** element has a value representing the date at which the message header was created.
- **MessageId** has a value representing for each message a globally unique identifier.
- **RefToMessageId** contains the MessageId value of an ebMS Message to which this message relates, in a way that conforms to the MEP in use.

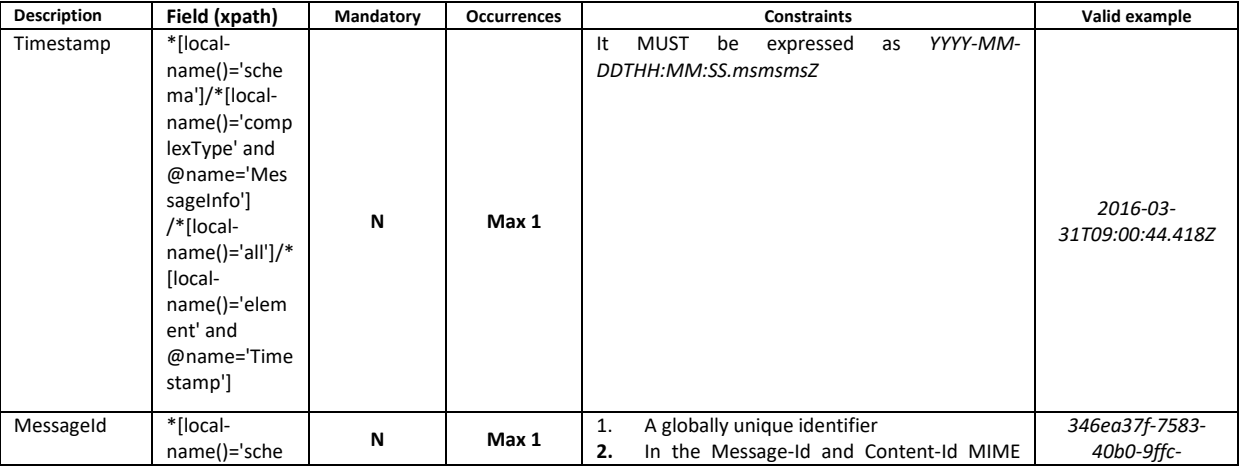

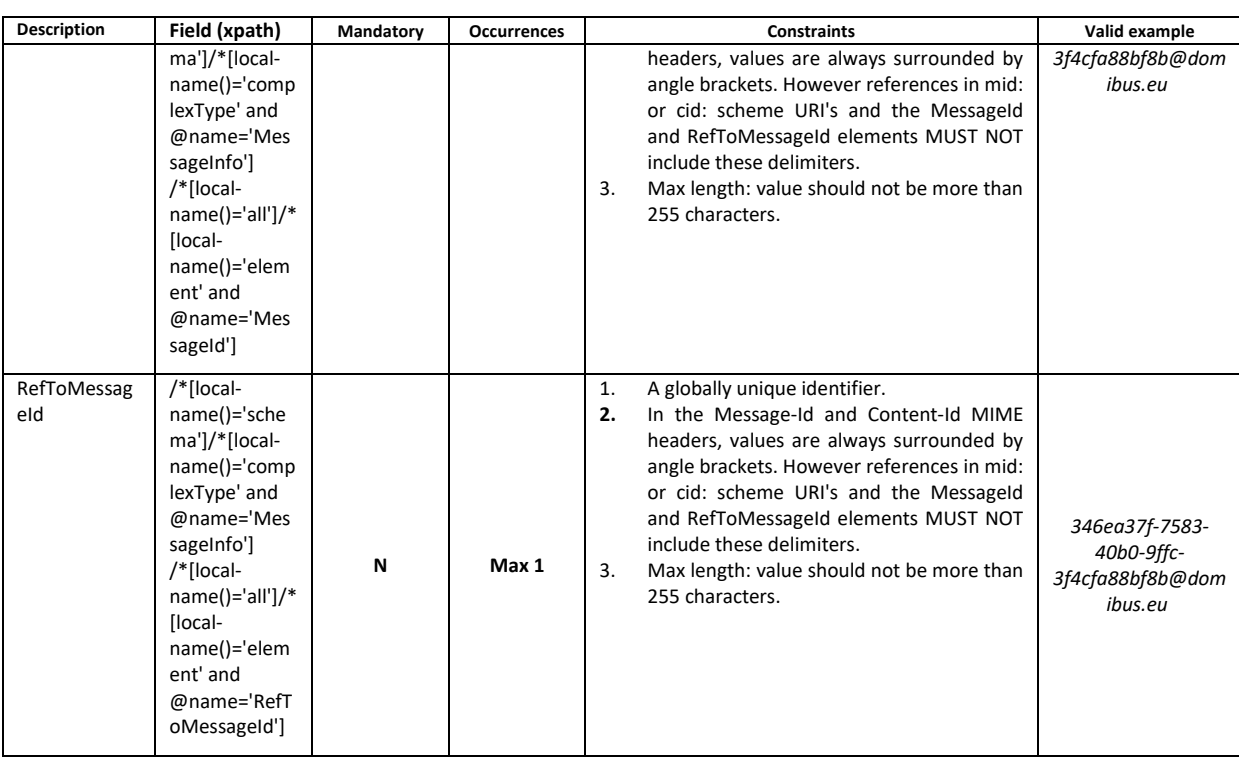

### *3.1.2.2. Messaging/UserMessage/PartyInfo*

This REQUIRED element occurs once, and contains data about originating and destination parties. This element has the following children elements:

- **From:** This REQUIRED element occurs once, and contains information describing the originating party. It can be either endpoint C1 or endpoint C2.
- **To:** This REQUIRED element occurs once, and contains information describing the destination party and it can be either endpoint C3 or endpoint C4.

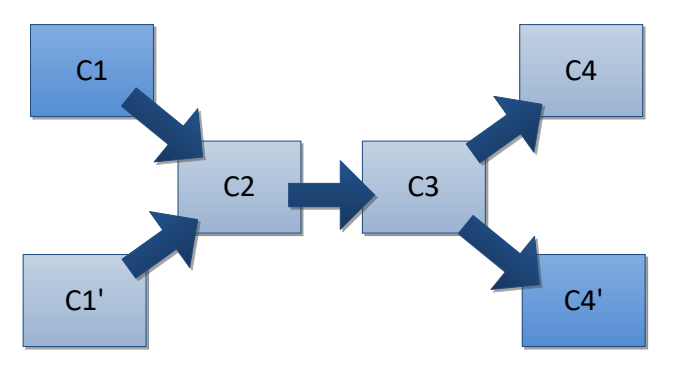

**Figure 11 - The From - To PartyInfo**

If the From and To are C1, C1' and C4, C4' respectively, the private keys of the certificates of C1 and C1' are stored in C2 and the public keys of the certificates of C4 and C4' are stored in C3. But if the From and To are C2 and C3, the private key of the certificate of C2 is stored in C2 and the public key of C3 is stored in C3.

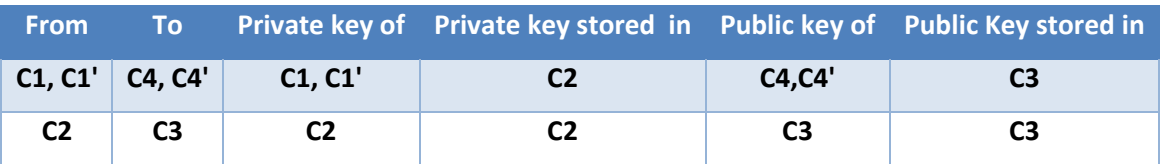

- **Role:** This REQUIRED element identifies the authorized role of the Party sending or receiving the message.
- **Type:** This element indicates the domain of names to which the string in the content of the PartyId element belongs.

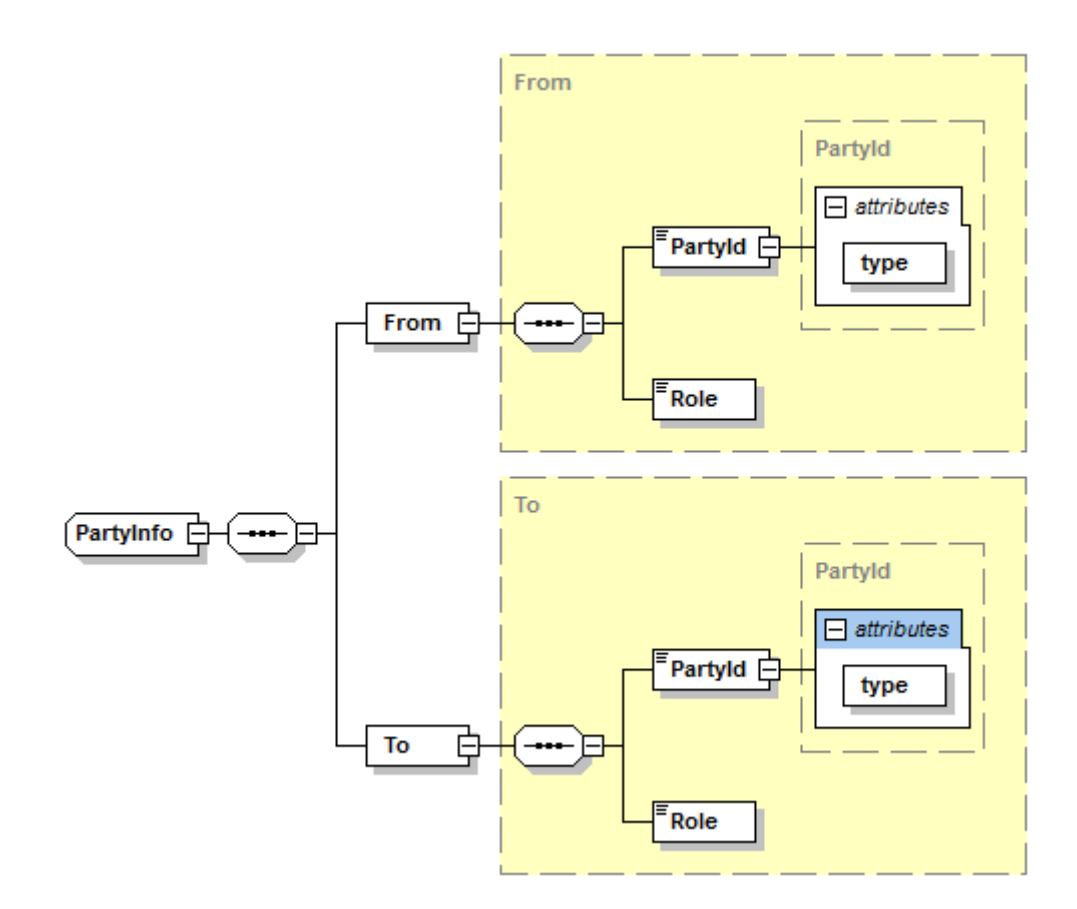

**Figure 12 – PartyInfo type**

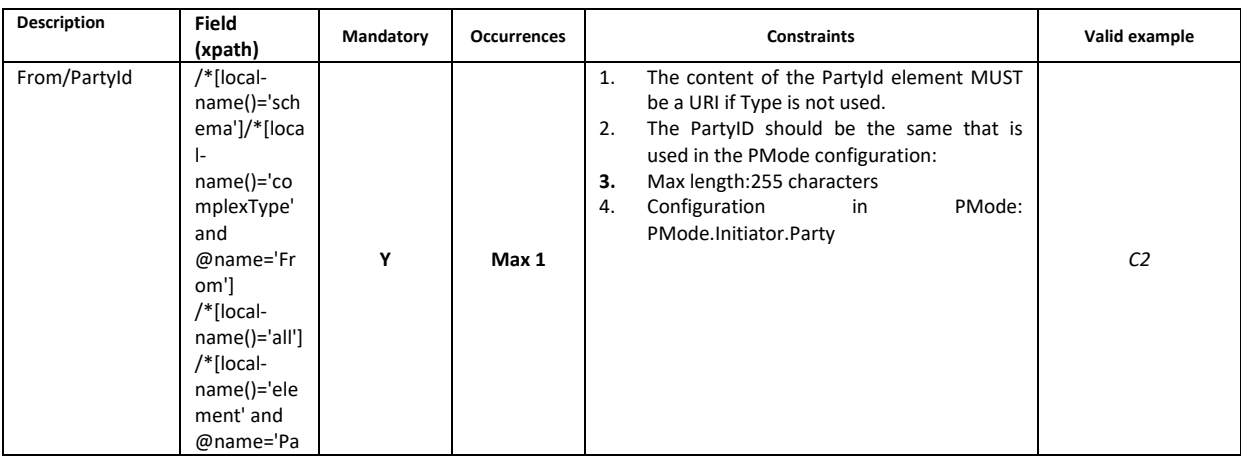

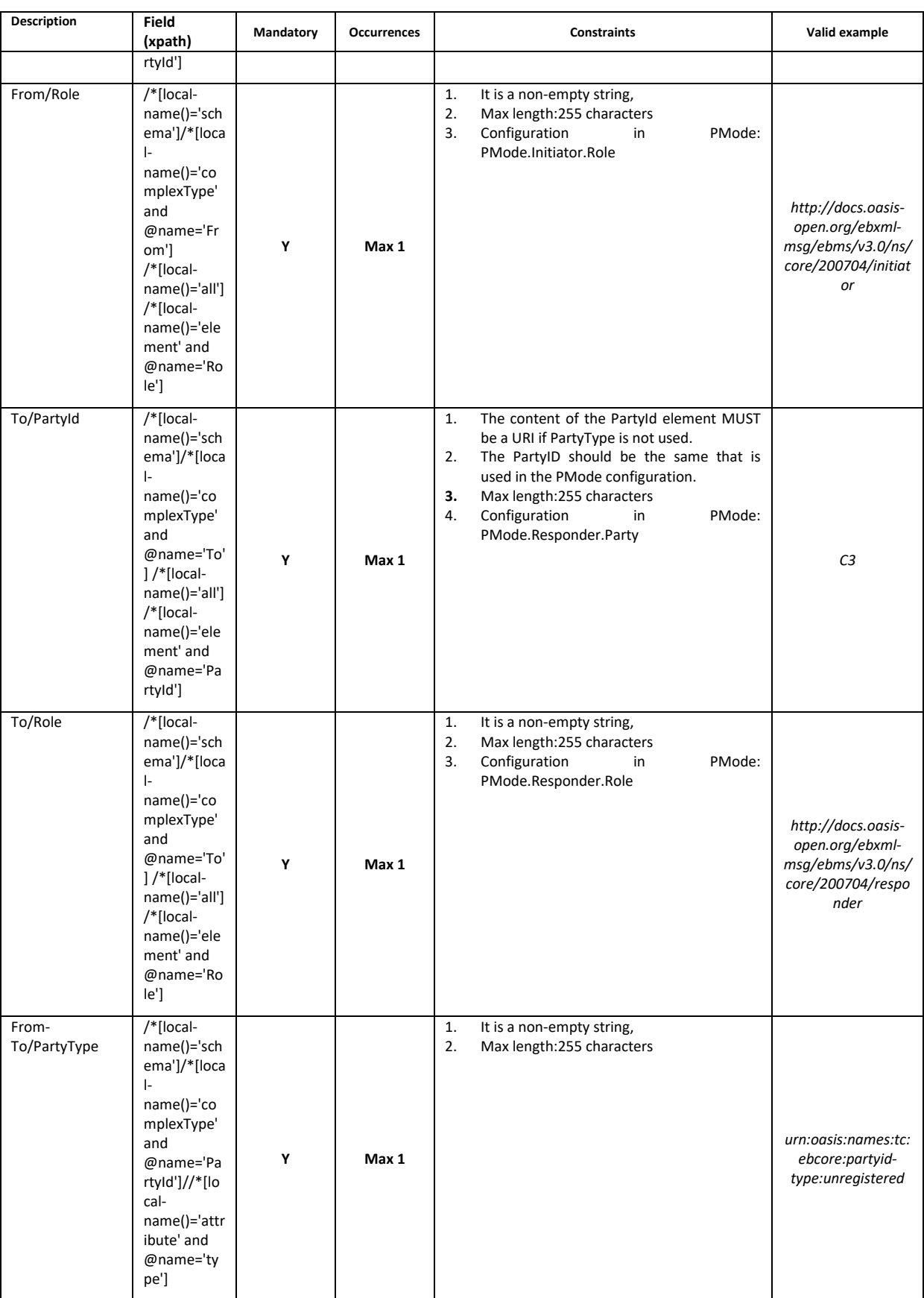

### *3.1.2.3. Messaging/UserMessage/CollaborationInfo*

This REQUIRED element occurs once, and contains elements that facilitate collaboration between parties.

- The **AgreementRef** element is a string that identifies the entity or artifact governing the exchange of messages between the parties.
- **Service** SHOULD identify a set of related business transactions or other message exchanges in the context of a business process or use case.
- **Action** SHOULD identify the different types of business transactions or other message exchanges in the context of an identified Service.
- **ConversationId** element is a string identifying the set of related messages that make up a conversation between Parties. So, as defined in the eSens Specifications Library, it provides a more general way to associate a message with an ongoing conversation, without requiring a message to be a response to a single specific previous message, but allowing update messages to existing conversations from both Sender and Receiver of the original message.

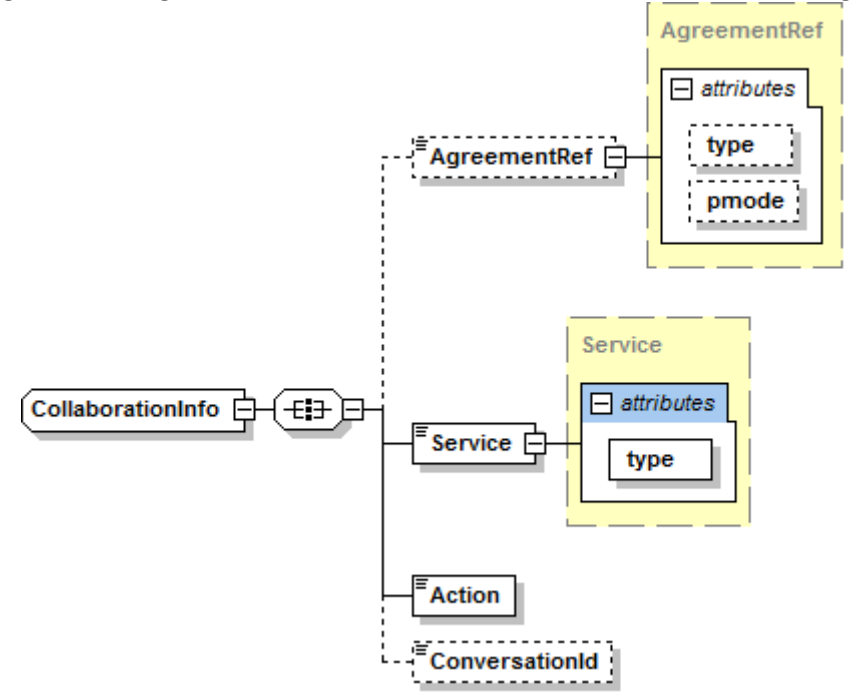

**Figure 13 – CollaborationInfo type**

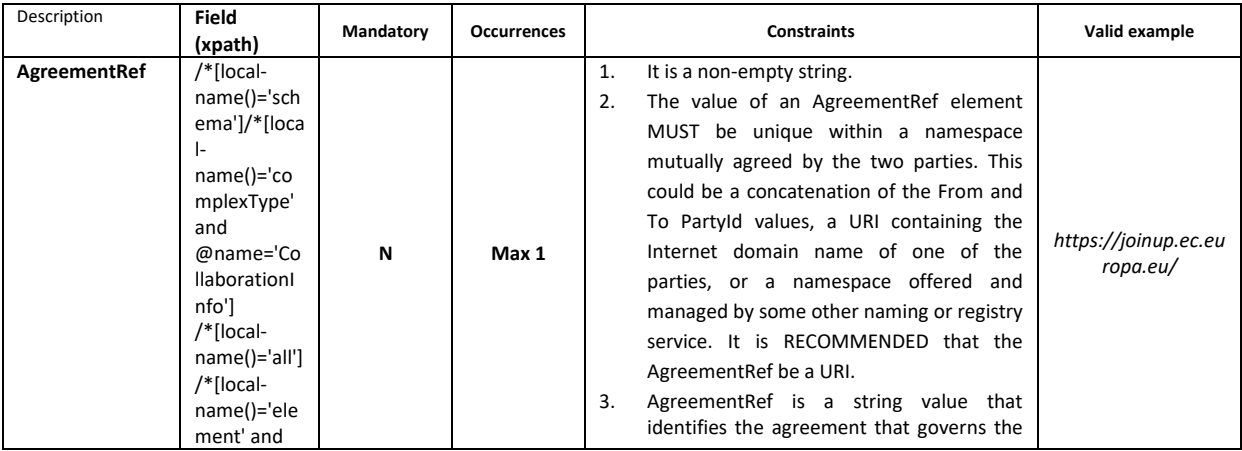

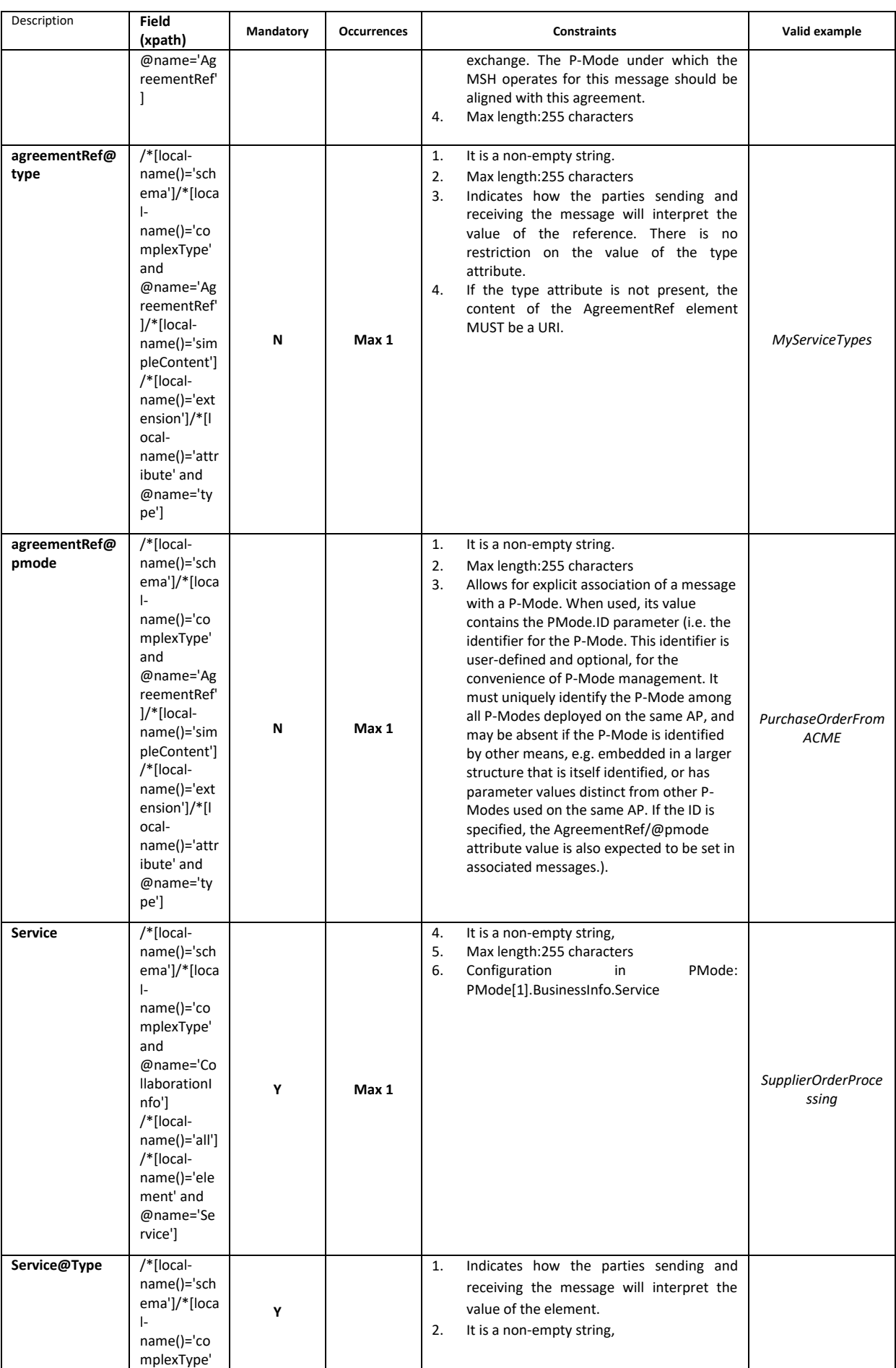

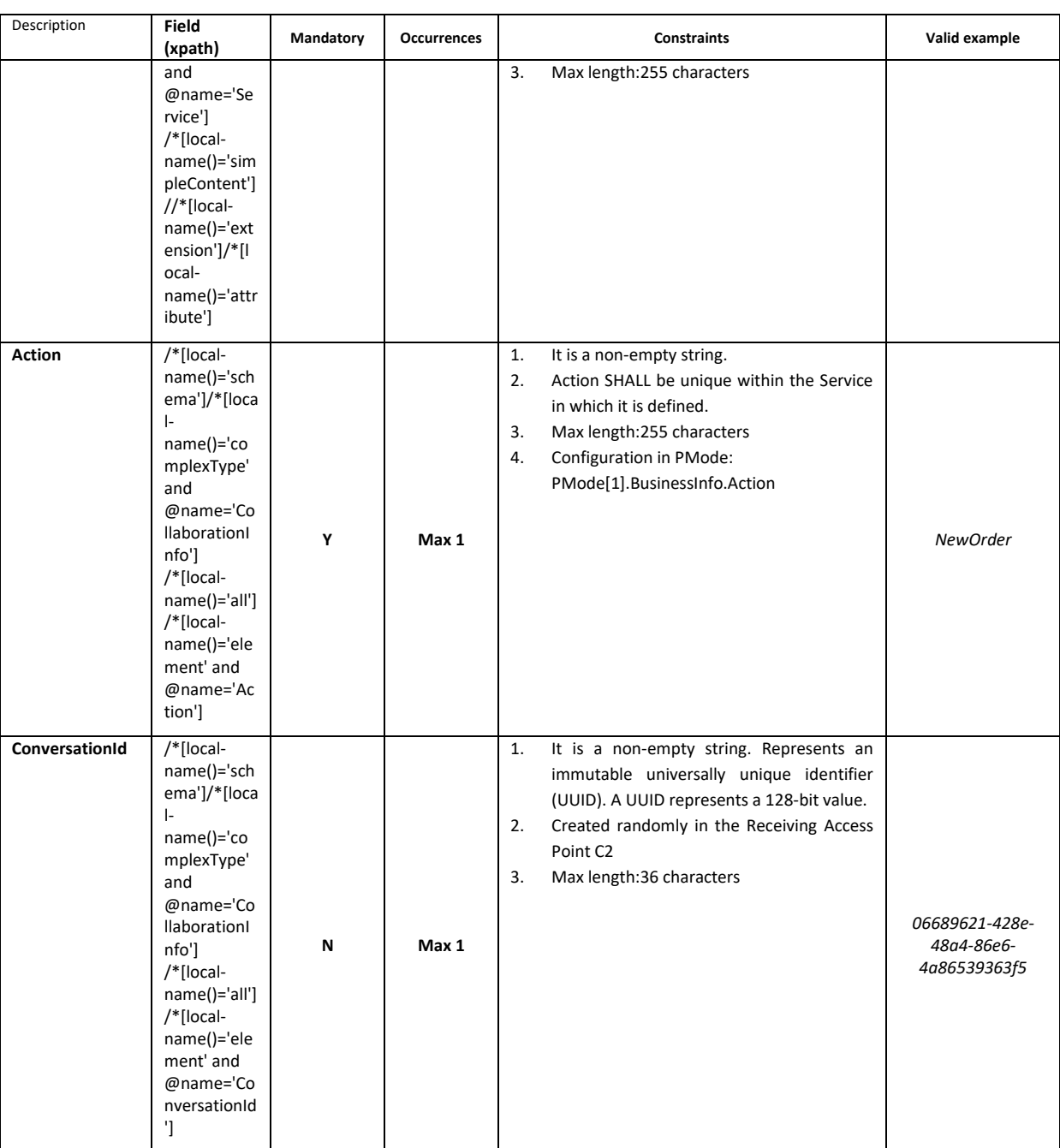

### *3.1.2.4. MessageProperties*

This REQUIRED element occurs at most once, and contains message properties that are implementation specific. As parts of the header such properties allow for more efficient monitoring, correlating, dispatching and validating functions (even if these are out of scope of ebMS specification) which would otherwise require payload access.

These elements hold a set of name-value properties that will hold for instance the identifiers for the 'originalSender' and 'finalRecipient', as in the example below:

<ns:MessageProperties>

 <ns:Property name="originalSender">urn:oasis:names:tc:ebcore:partyid-type:unregistered:C1</ns:Property> <ns:Property name="finalRecipient">urn:oasis:names:tc:ebcore:partyid-type:unregistered:C4</ns:Property>

#### </ns:MessageProperties>

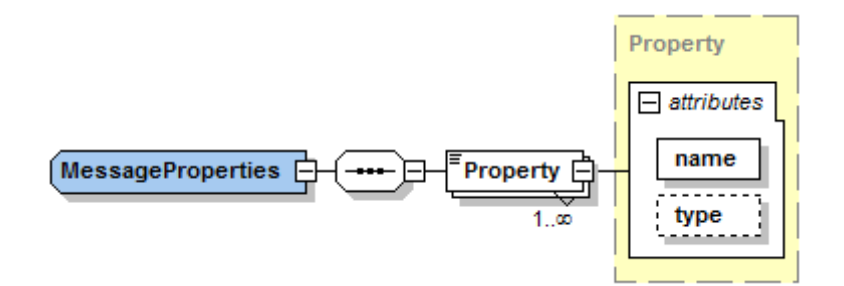

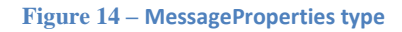

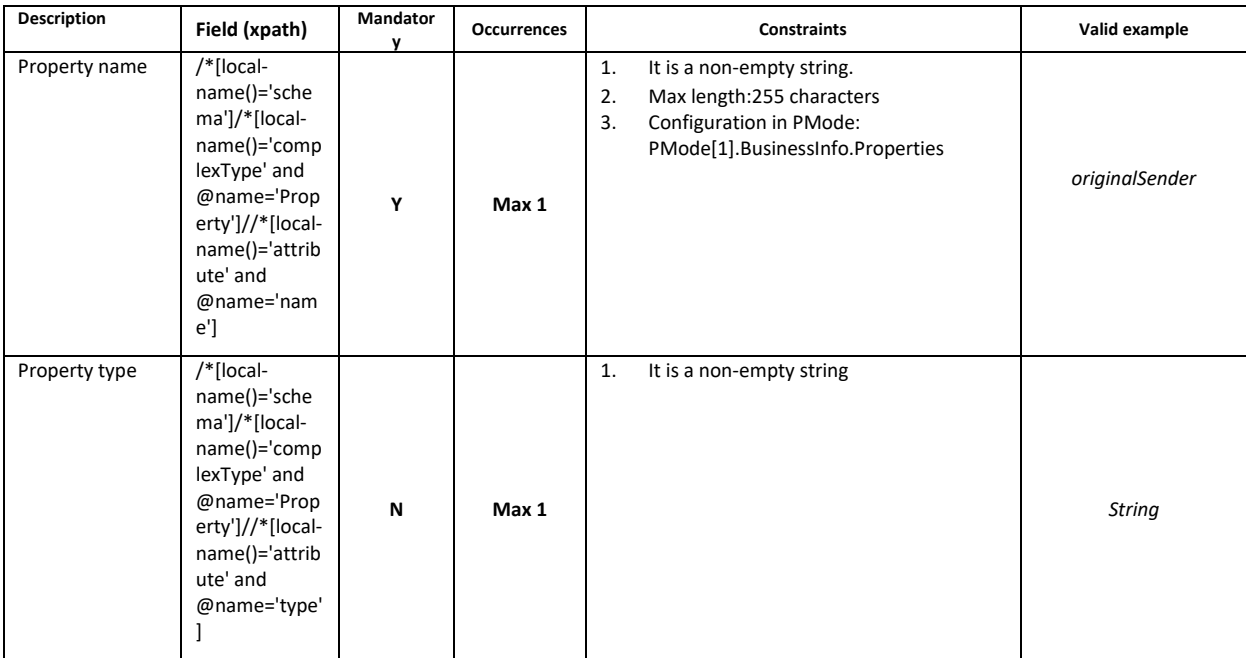

### *3.1.2.5. PayloadInfo*

This REQUIRED element occurs at most once, and identifies payload data associated with the message, whether included as part of the message as payload document(s) contained in a Payload Container, or remote resources accessible via a URL. The purpose of the PayloadInfo is to make it easier to directly extract a particular payload associated with this User message and to allow an application to determine whether it can process the payload without having to parse it. The PartInfo element is used to reference a MIME attachment, an XML element within the SOAP Body, or another resource which may be obtained by resolving a URL, according to the value of the href attribute.

 **href:** This OPTIONAL attribute has a value that is the Content-ID URI of the payload object referenced, an xml:id fragment identifier, or the URL of an externally referenced resource; The absence of the attribute href in the element PartInfo indicates that the payload part being referenced is the SOAP Body element itself.

- **Schema:** This OPTIONAL attribute refers to schema(s) that define the instance document identified in the parent PartInfo element. If the item being referenced has schema(s) of some kind that describe it (e.g. an XML Schema, DTD and/or a database schema), then the Schema element SHOULD be present as a child of the PartInfo element. It provides a means of identifying the schema and its version defining the payload object identified by the parent PartInfo element. This metadata MAY be used to validate the Payload Part to which it refers, but the AP is NOT REQUIRED to do so.
- **Description:** This OPTIONAL attribute describes the Partinfo,
- **PartProperties:** has a REQUIRED @name attribute, value which must be agreed per implementation.

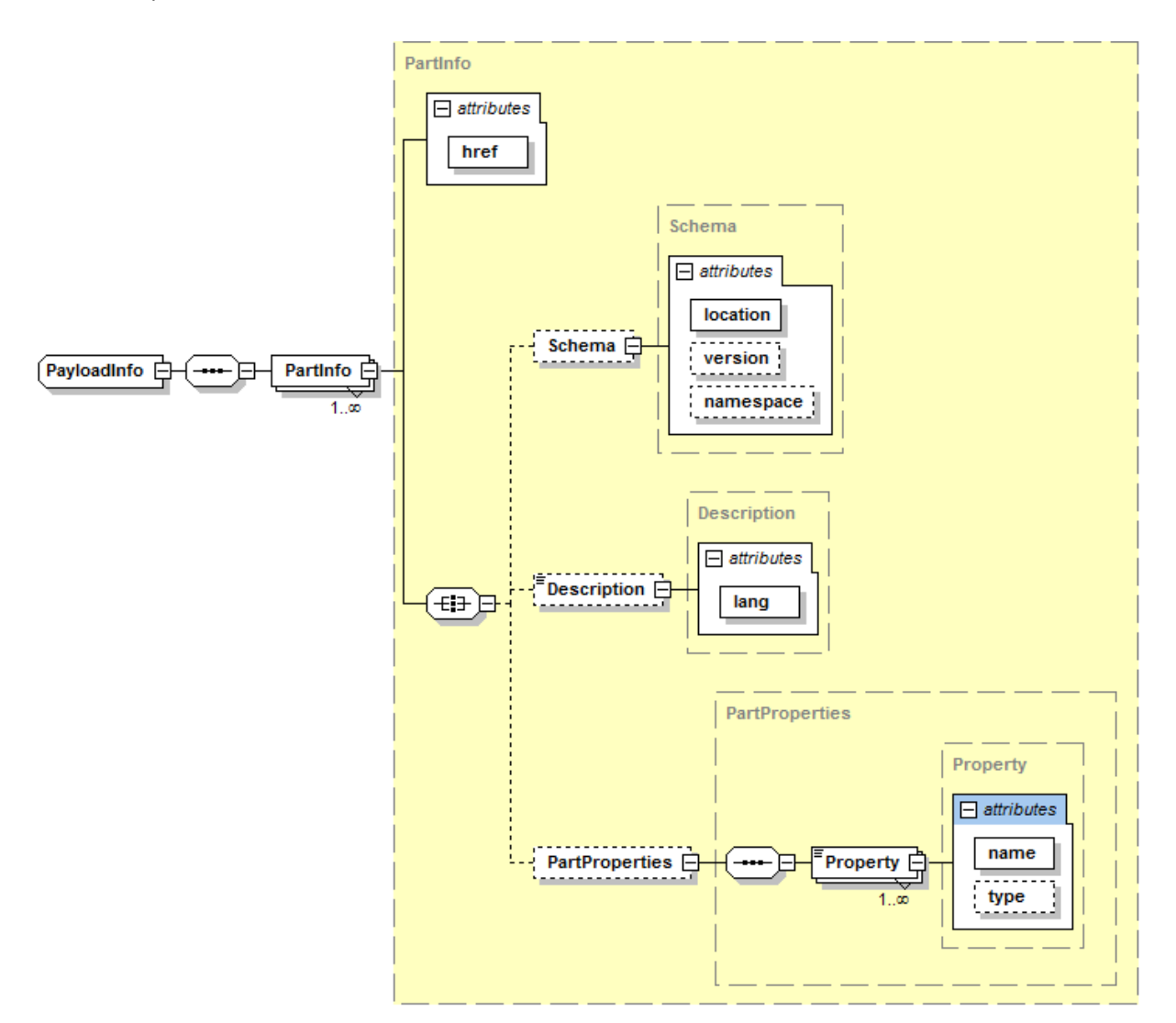

**Figure 15 – PayloadInfo type**

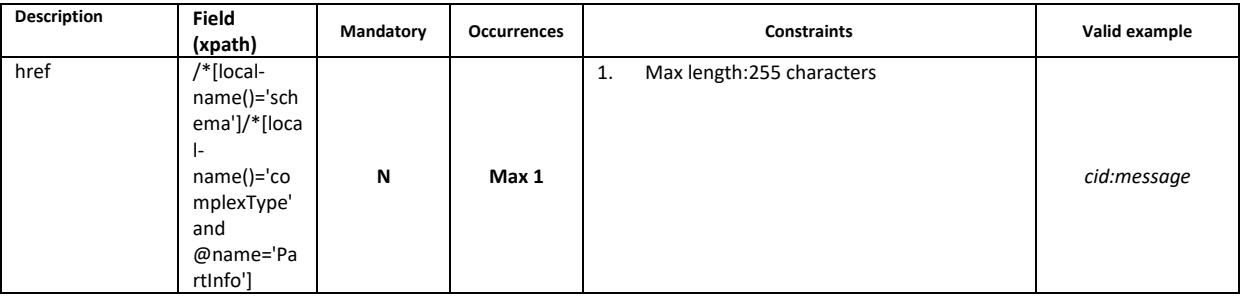

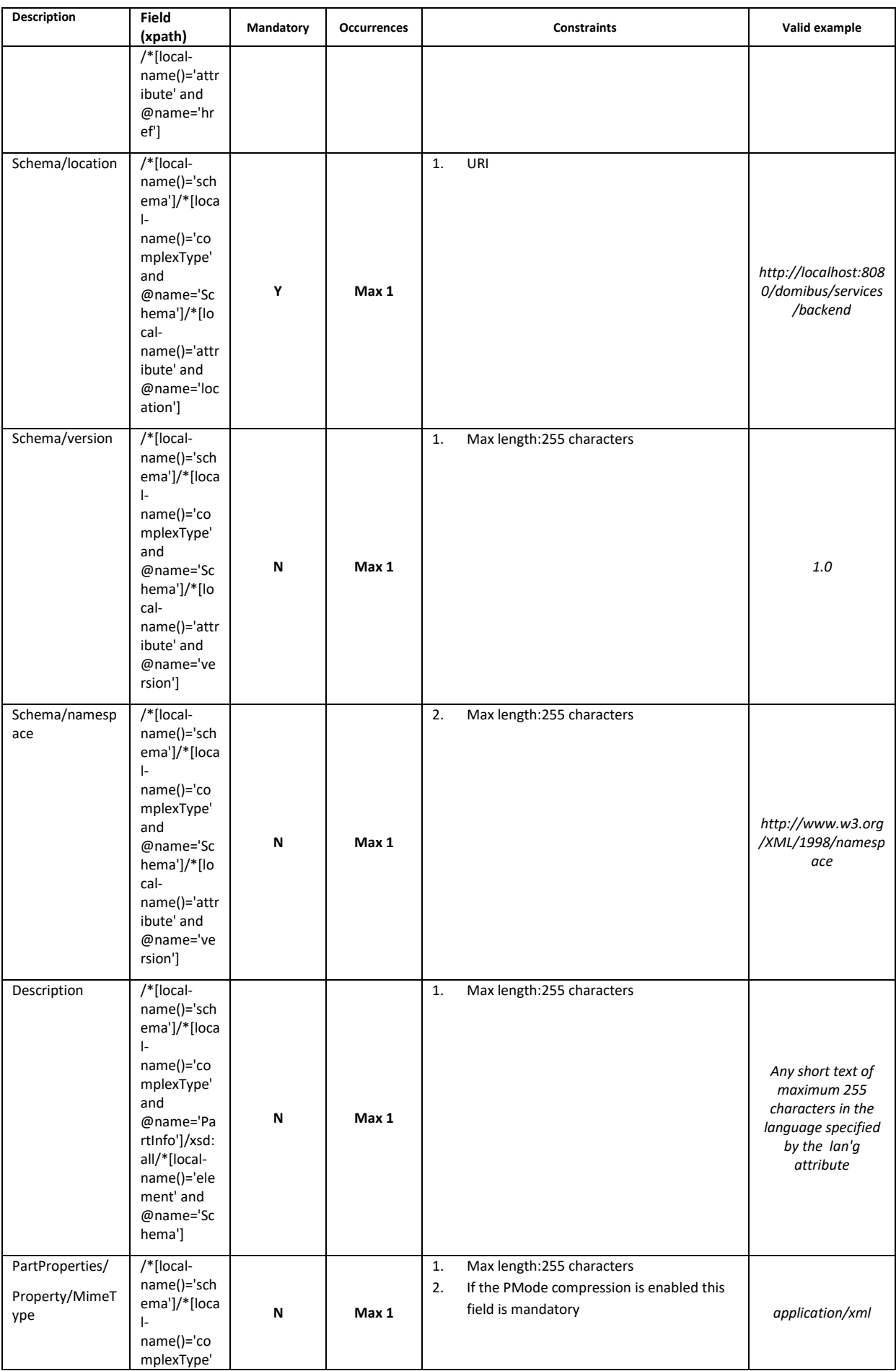

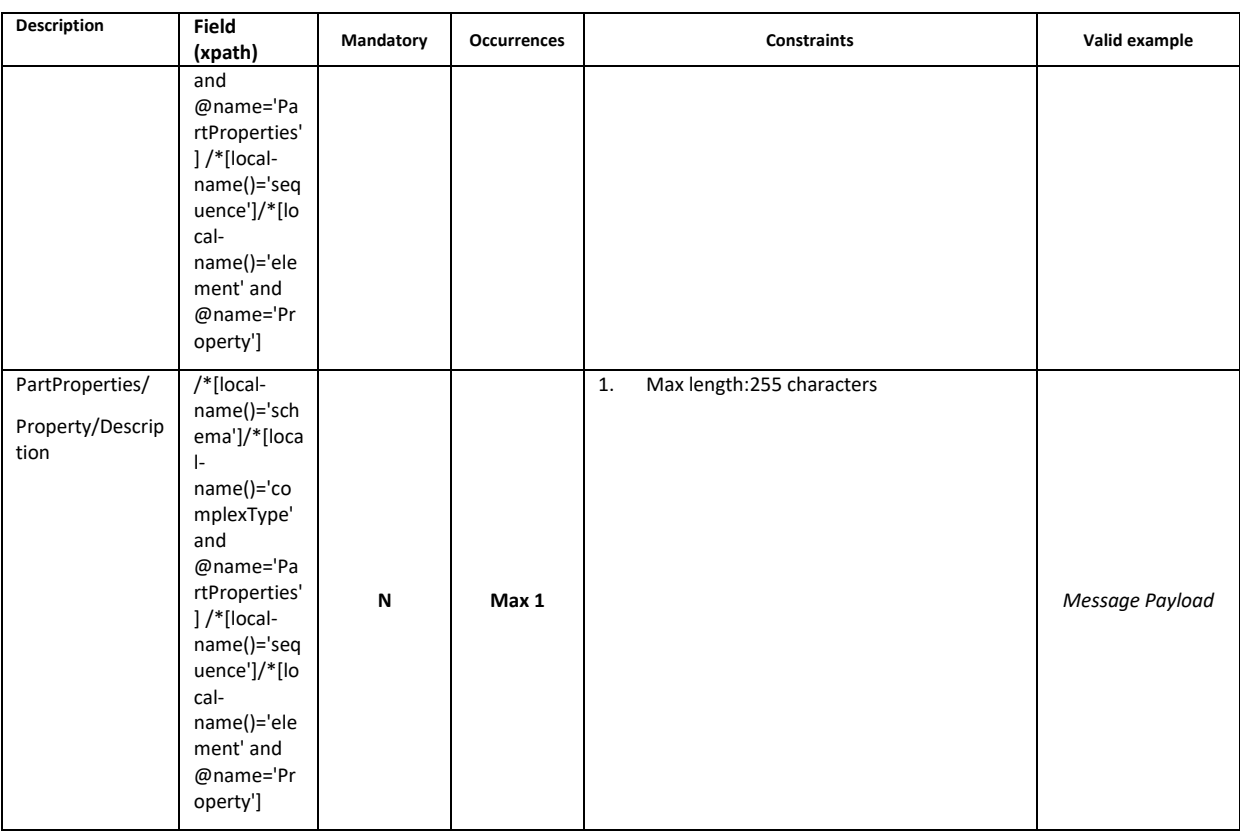

## **4. ANNEXES**

### **4.1. Interface Message standards**

AS4 does not define a maximum message size, though implementations will have practical limits based on available memory, disk or database storage etc.

### *4.1.1. Errors codes table*

Ebms error codes contained in the backend.wsdl:

Example:

<eb:Error origin="ebMS" category="Unpackaging" shortDescription="InvalidHeader" errorCode="EBMS:0009" severity="fatal"> <eb:Description xml:lang="en"> … </eb:Description> </eb:Error>

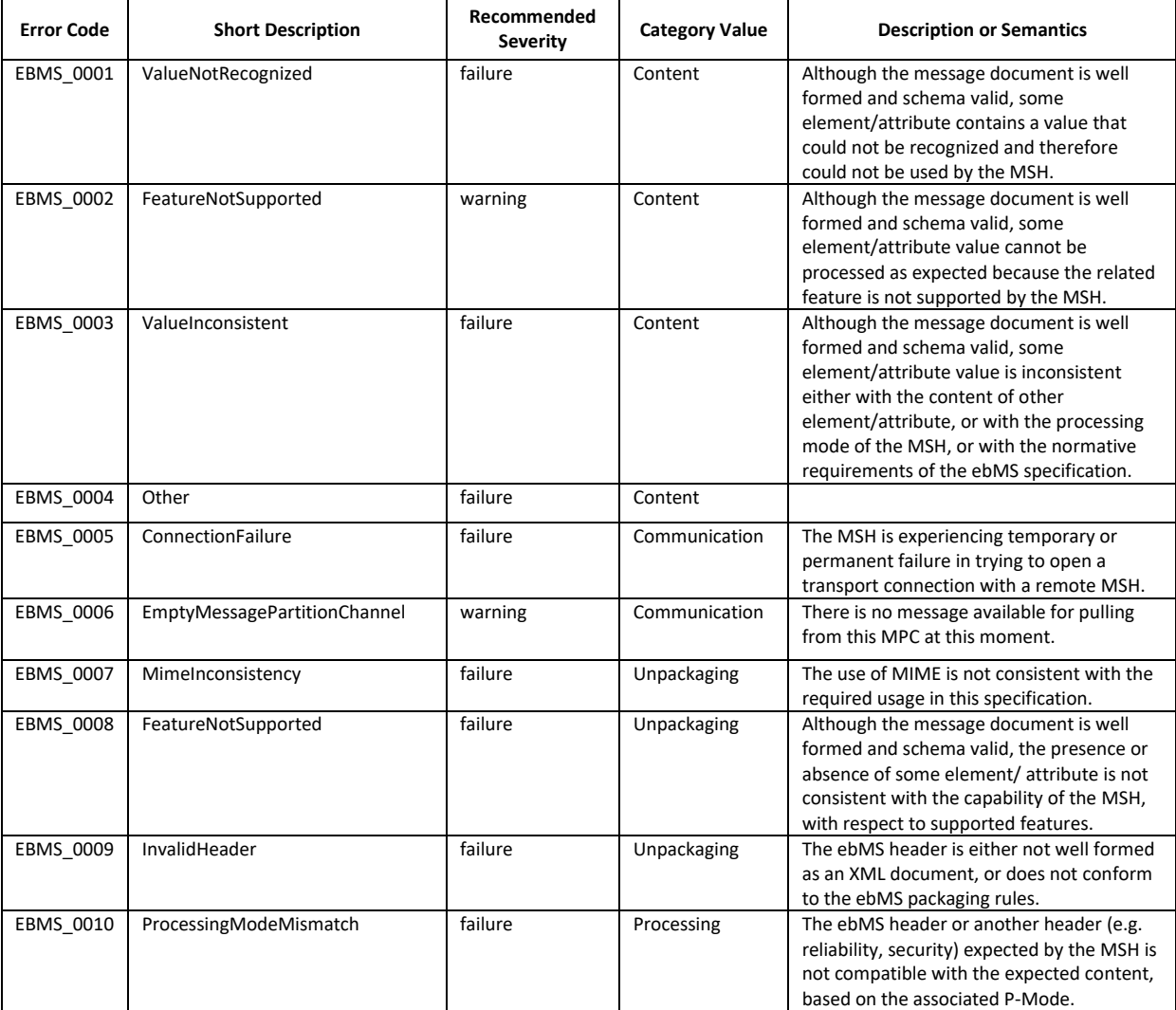

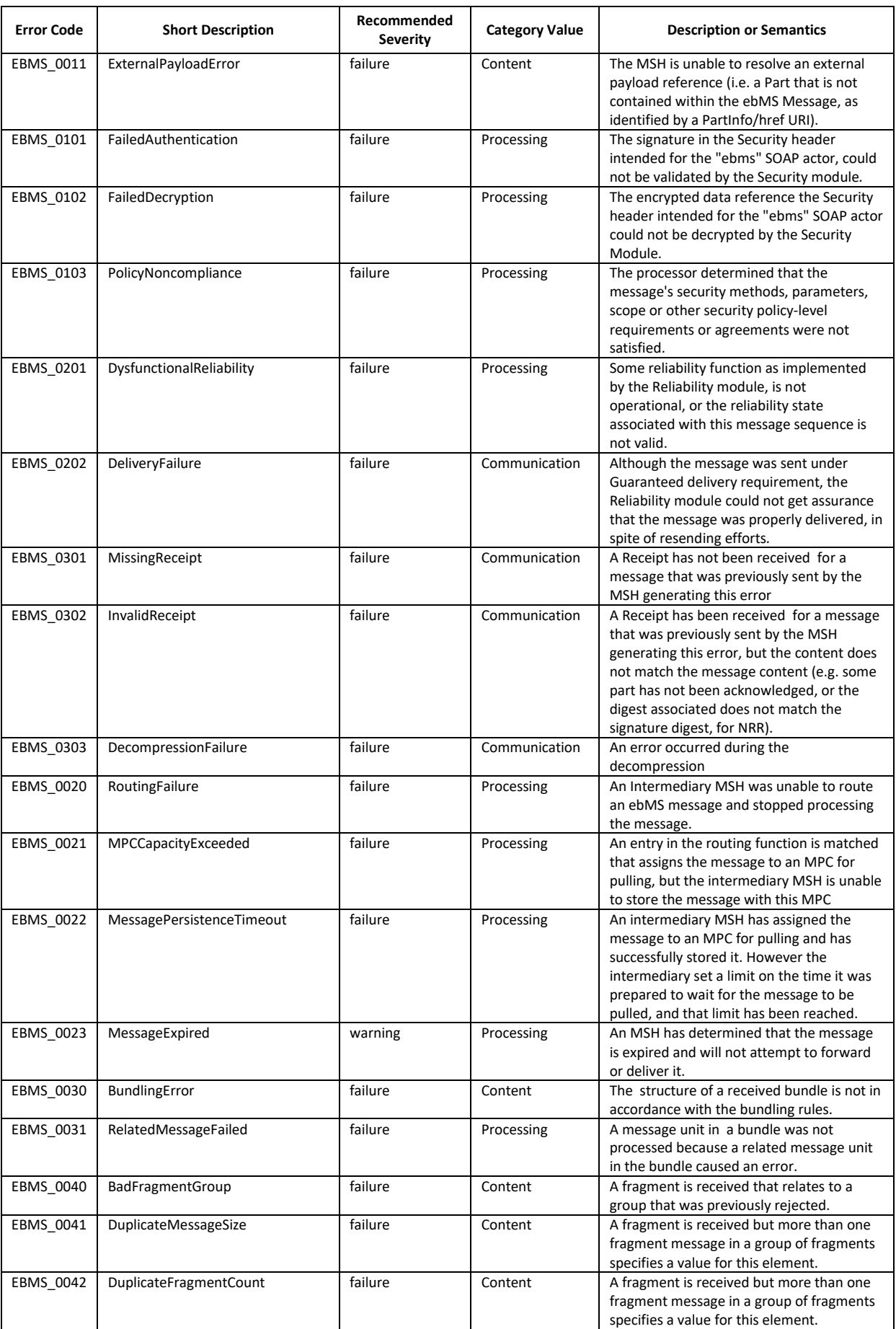

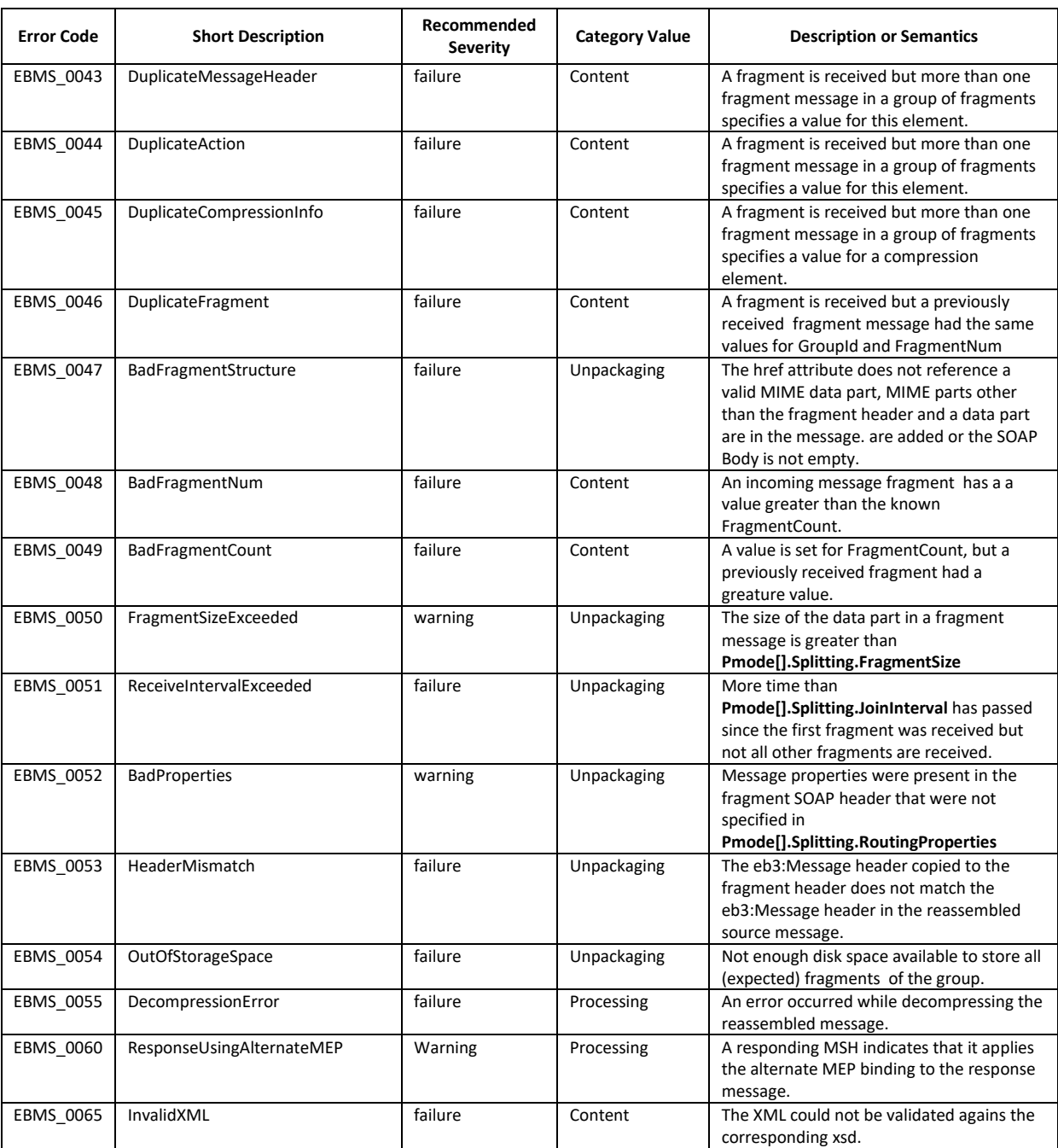

#### *4.1.2. The PMode configuration file*

```
<?xml version="1.0" encoding="UTF-8"?>
<db:configuration xmlns:db="http://domibus.eu/configuration" party="blue_gw">
    <mpcs>
       <mpc name="defaultMpc"
            qualifiedName="http://docs.oasis-open.org/ebxml-msg/ebms/v3.0/ns/core/200704/defaultMPC"
            enabled="true"
            default="true"
            retention_downloaded="0"
            retention_undownloaded="0"/>
    </mpcs>
    <businessProcesses>
       <roles>
           <role name="defaultInitiatorRole"
                    value="http://docs.oasis-open.org/ebxml-msg/ebms/v3.0/ns/core/200704/initiator"/>
            <role name="defaultResponderRole"
                    value="http://docs.oasis-open.org/ebxml-msg/ebms/v3.0/ns/core/200704/responder"/>
       </roles>
       <parties>
           <partyIdTypes>
                <partyIdType name="partyTypeUrn" value="urn:oasis:names:tc:ebcore:partyid-type:unregistered"/>
            </partyIdTypes>
            <party name="red_gw"
                 endpoint="http://<red_hostname>:8080/domibus/services/msh"
                    allowChunking="false"
>
                <identifier partyId="domibus-red" partyIdType="partyTypeUrn"/>
            </party>
            <party name="blue_gw"
                    endpoint="http://<br/>blue_hostname>:8080/domibus/services/msh"
                    allowChunking="false"
>
               <identifier partyId="domibus-blue" partyIdType="partyTypeUrn"/>
           </party>
       </parties>
       <meps>
           <mep name="oneway" value="http://docs.oasis-open.org/ebxml-msg/ebms/v3.0/ns/core/200704/oneWay"/>
            <mep name="twoway" value="http://docs.oasis-open.org/ebxml-msg/ebms/v3.0/ns/core/200704/twoWay"/>
            <binding name="push" value="http://docs.oasis-open.org/ebxml-msg/ebms/v3.0/ns/core/200704/push"/>
            <binding name="pushAndPush" value="http://docs.oasis-open.org/ebxml-msg/ebms/v3.0/ns/core/200704/push-and-push"/>
       </meps>
       <properties>
           <property name="originalSenderProperty"
                    key="originalSender"
                    datatype="string"
                    required="true"/>
            <property name="finalRecipientProperty"
                    key="finalRecipient"
                    datatype="string"
                    required="true"/>
            <propertySet name="ecodexPropertySet">
                <propertyRef property="finalRecipientProperty"/>
                <propertyRef property="originalSenderProperty"/>
           </propertySet>
       </properties>
       <payloadProfiles>
            <payload name="businessContentPayload"
                    cid="cid:message"
                    required="true"
                    mimeType="text/xml"/>
            <payload name="businessContentAttachment"
                    cid="cid:attachment"
                    required="false"
                    mimeType="application/octet-stream"/>
            <payloadProfile name="MessageProfile"
                    maxSize="40894464">
                <attachment name="businessContentPayload"/>
                <attachment name="businessContentAttachment"/>
            </payloadProfile>
       </payloadProfiles>
```
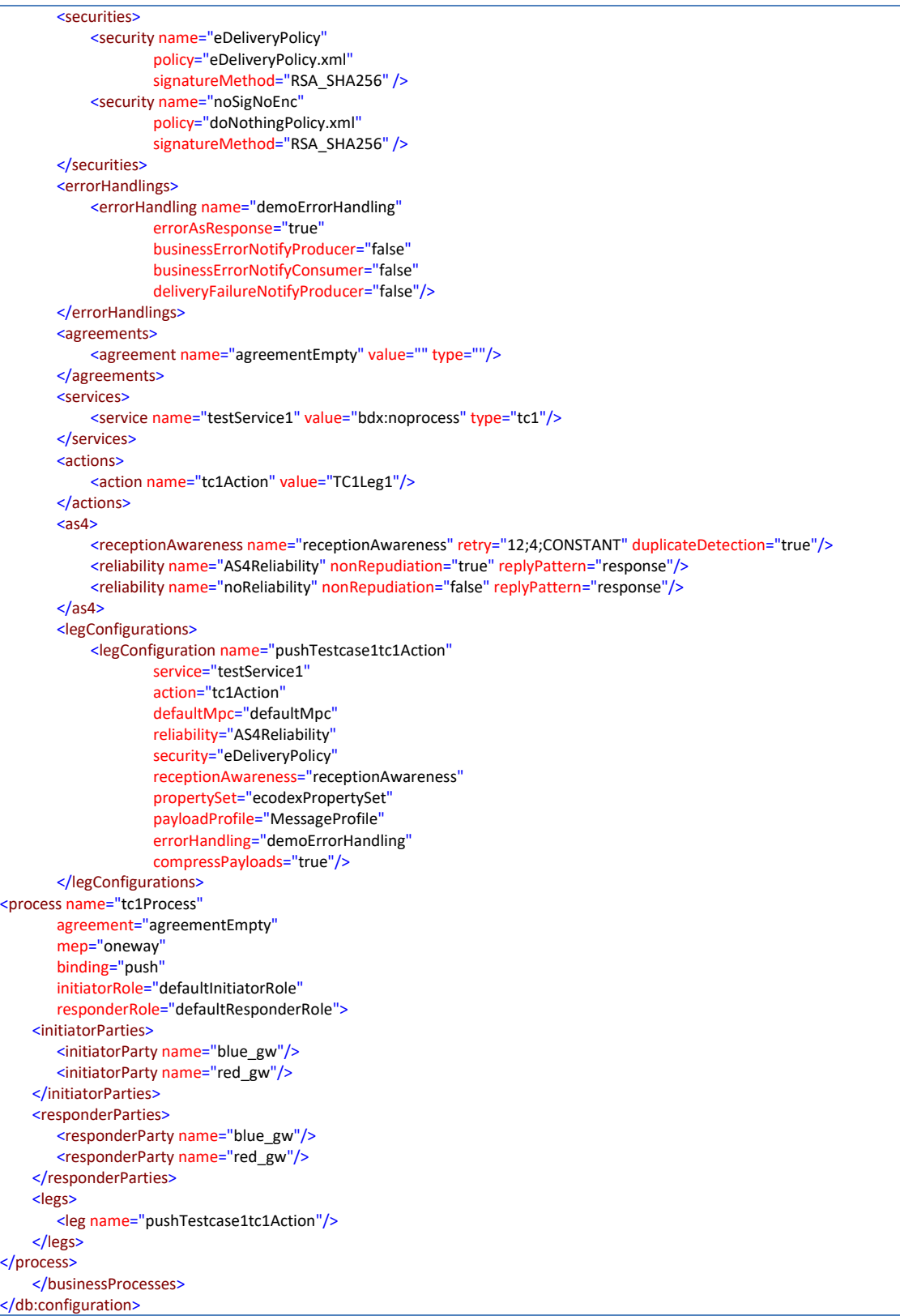

### *4.1.3. The PMode validation file (xsd)*

### This file validates the domibus configuration files:

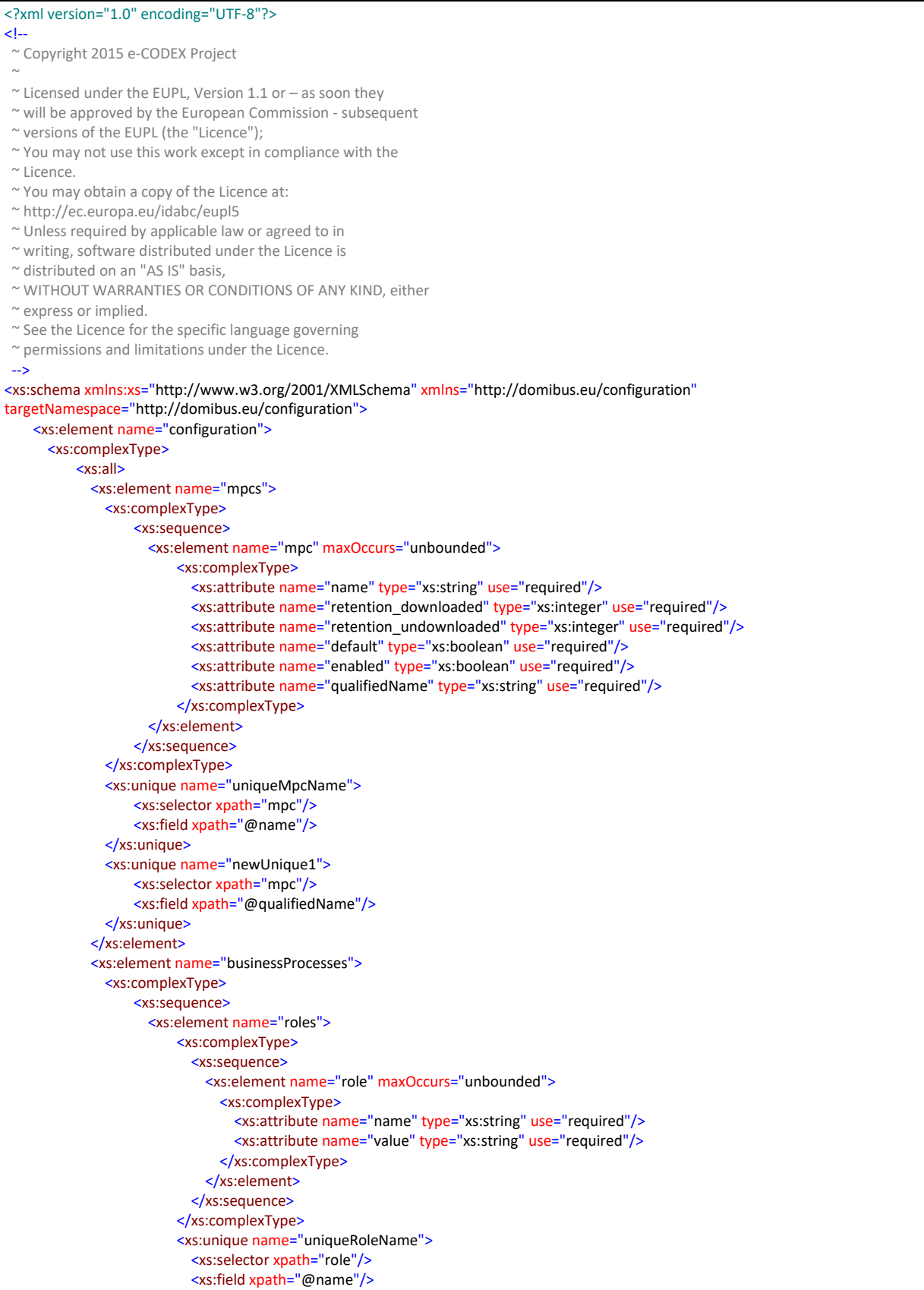

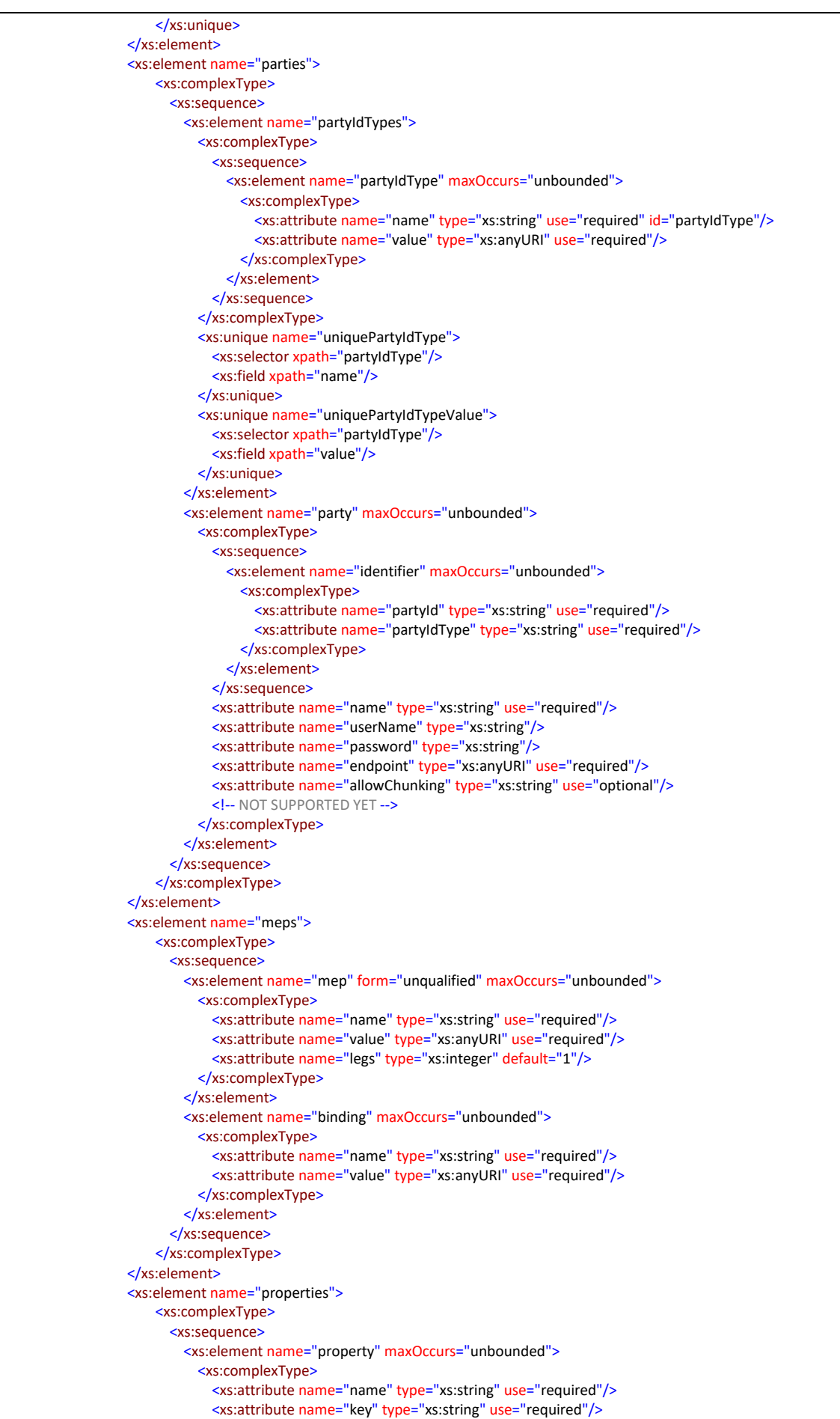

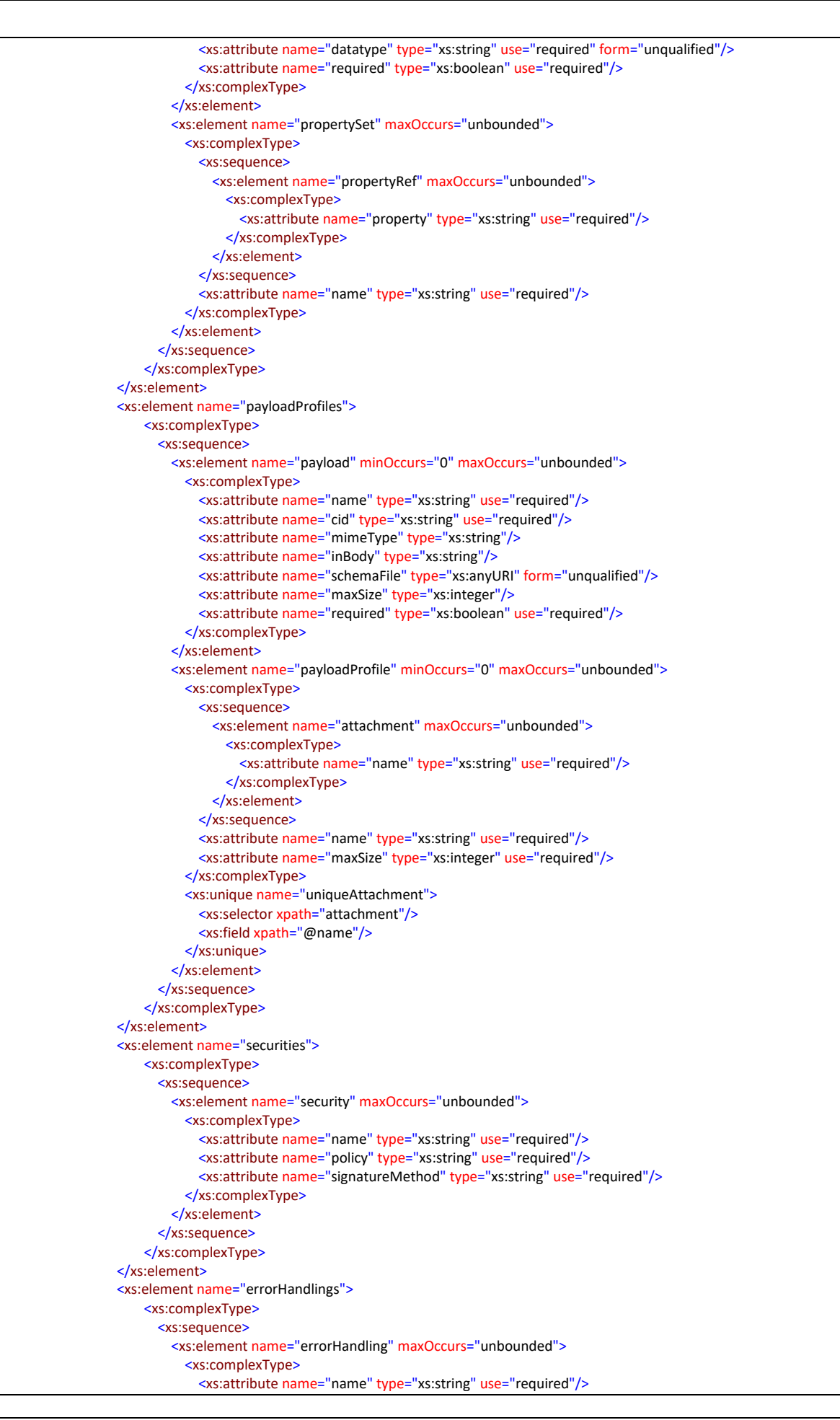

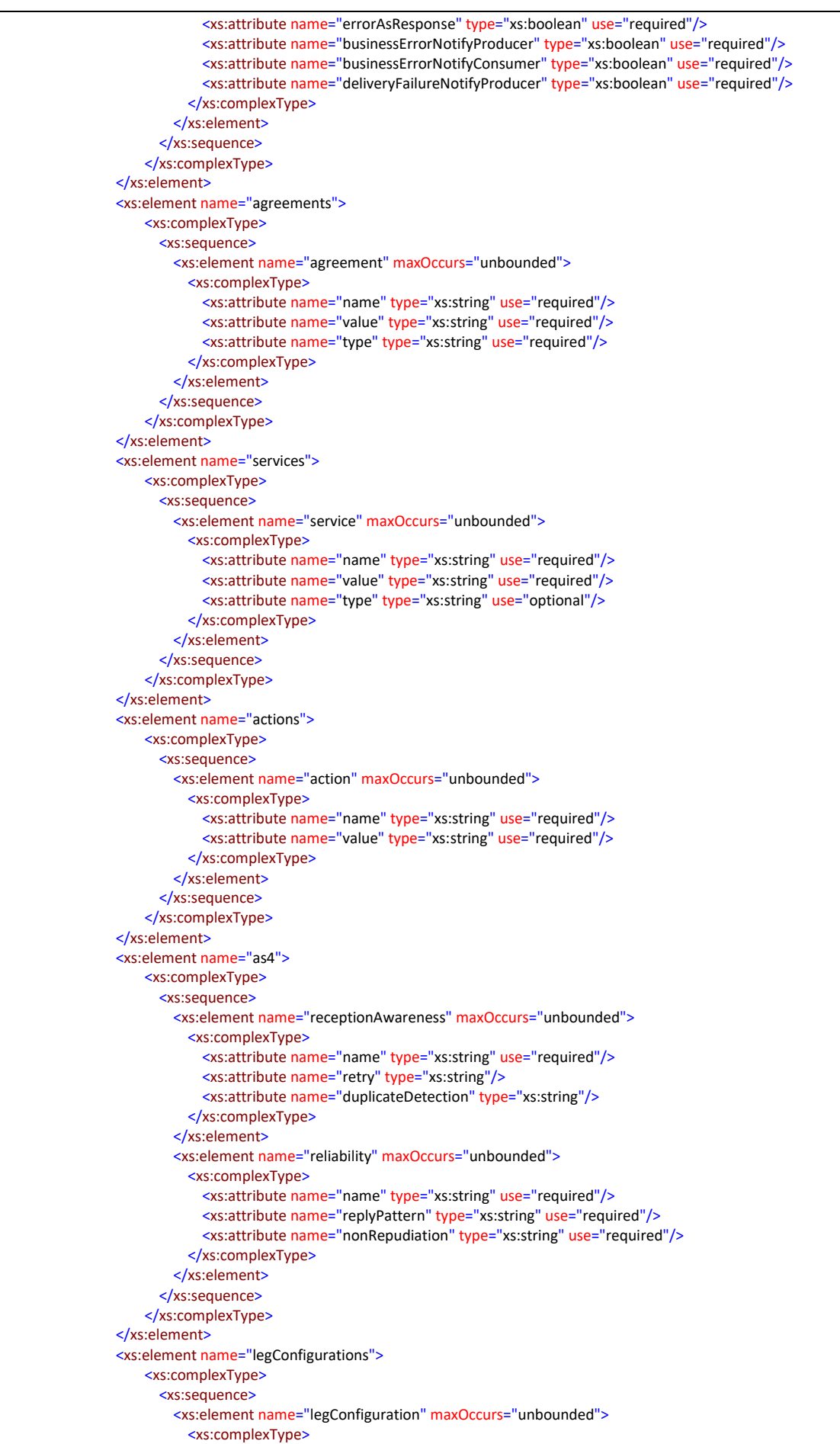

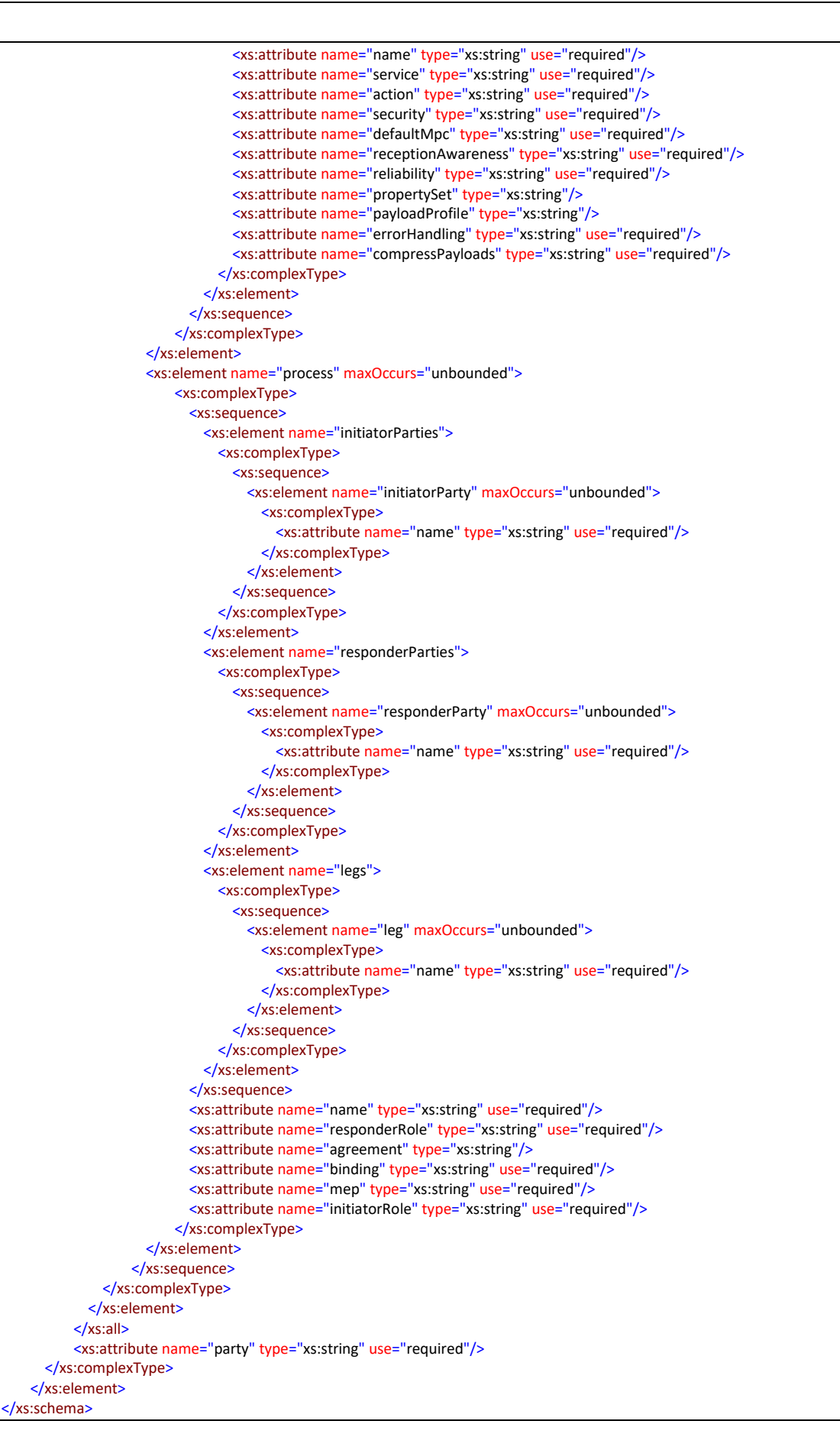

### *4.1.4. Web service WSDL*

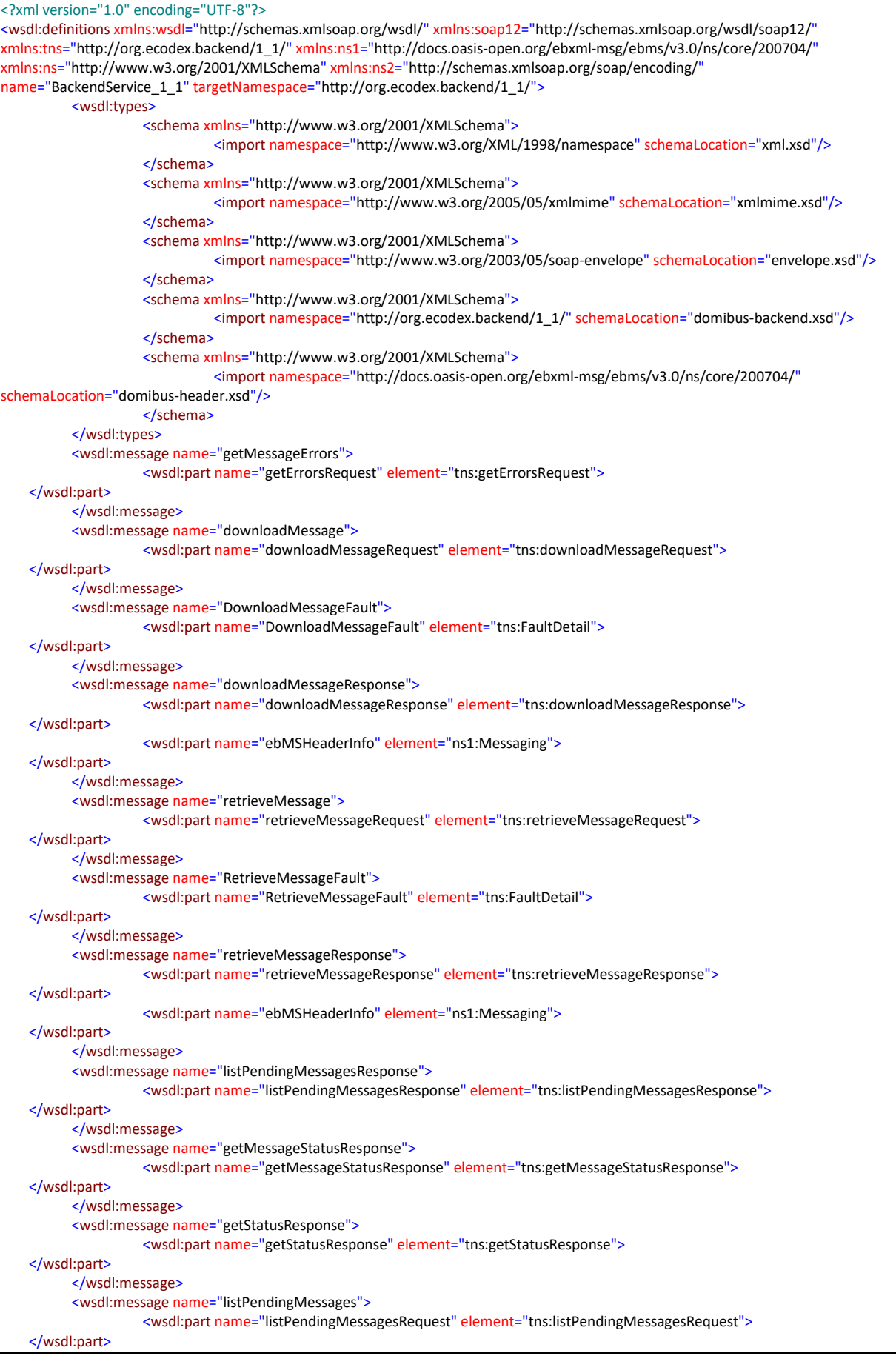

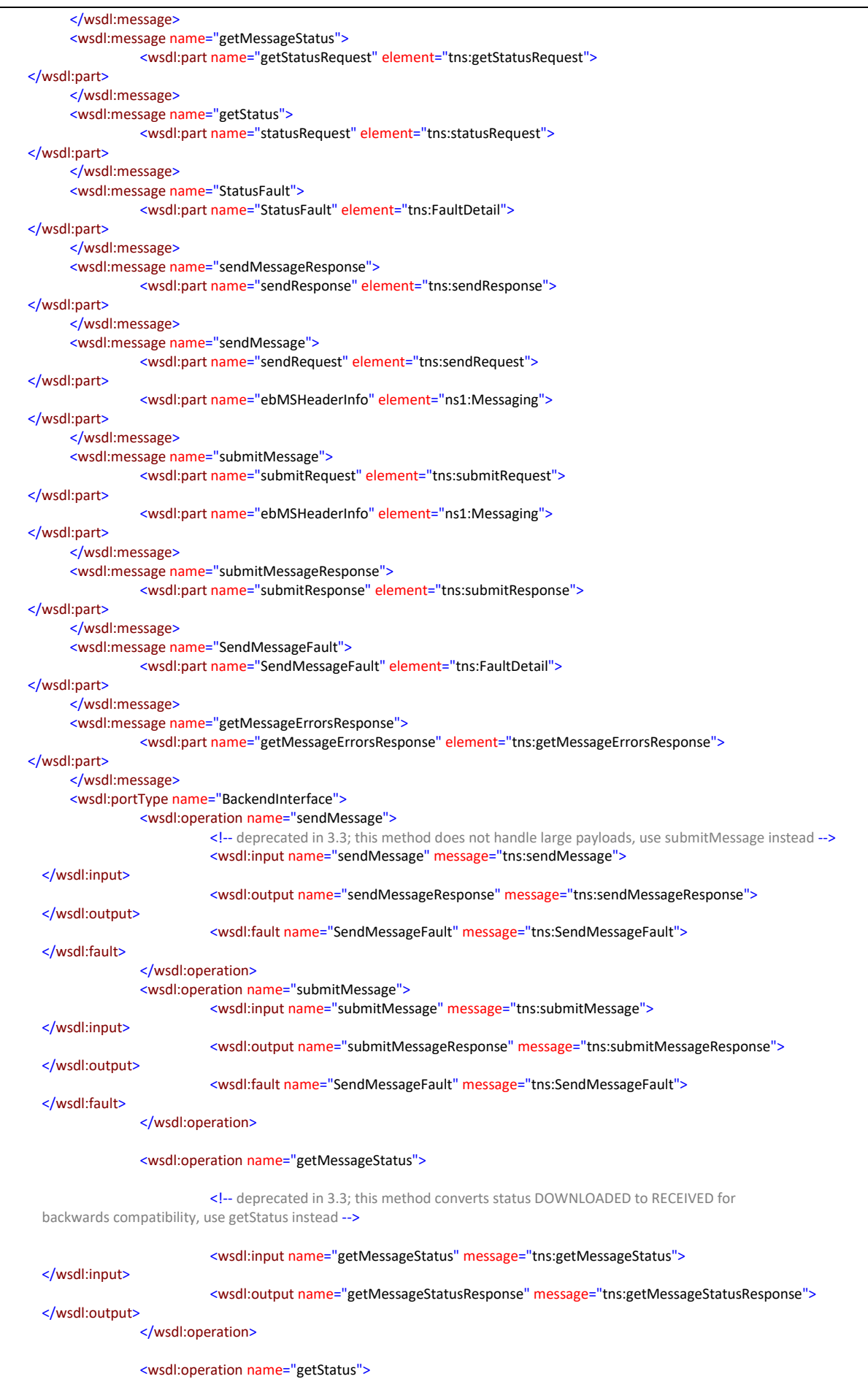

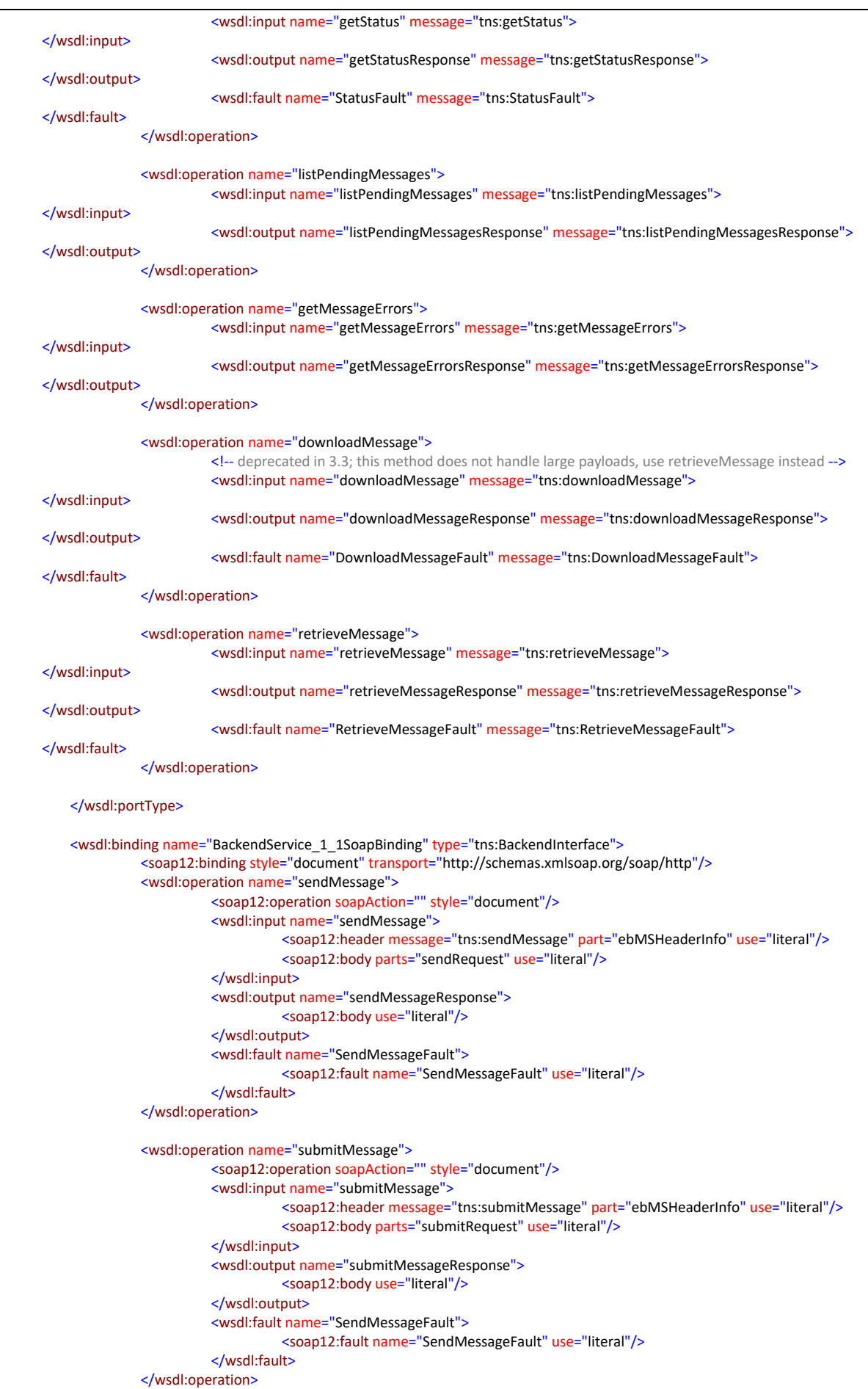

```
<wsdl:operation name="getMessageStatus">
                              <soap12:operation soapAction="" style="document"/>
                              <wsdl:input name="getMessageStatus">
                                         <soap12:body use="literal"/>
                              </wsdl:input>
                              <wsdl:output name="getMessageStatusResponse">
                                         <soap12:body use="literal"/>
                              </wsdl:output>
                    </wsdl:operation>
                    <wsdl:operation name="getStatus">
                              <soap12:operation soapAction="" style="document"/>
                              <wsdl:input name="getStatus">
                                        <soap12:body use="literal"/>
                               </wsdl:input>
                              <wsdl:output name="getStatusResponse">
                                        <soap12:body use="literal"/>
                              </wsdl:output>
                               <wsdl:fault name="StatusFault">
                                         <soap12:fault name="StatusFault" use="literal"/>
                              </wsdl:fault>
                    </wsdl:operation>
                    <wsdl:operation name="getMessageErrors">
                              <soap12:operation soapAction="" style="document"/>
                              <wsdl:input name="getMessageErrors">
                                         <soap12:body use="literal"/>
                              </wsdl:input>
                              <wsdl:output name="getMessageErrorsResponse">
                                         <soap12:body use="literal"/>
                              </wsdl:output>
                    </wsdl:operation>
                    <wsdl:operation name="listPendingMessages">
                              <soap12:operation soapAction="" style="document"/>
                              <wsdl:input name="listPendingMessages">
                                        <soap12:body use="literal"/>
                              </wsdl:input>
                              <wsdl:output name="listPendingMessagesResponse">
                                         <soap12:body use="literal"/>
                              </wsdl:output>
                    </wsdl:operation>
                    <wsdl:operation name="downloadMessage">
                              <soap12:operation soapAction="" style="document"/>
                              <wsdl:input name="downloadMessage">
                                        <soap12:body use="literal"/>
                              </wsdl:input>
                              <wsdl:output name="downloadMessageResponse">
                                         <soap12:header message="tns:downloadMessageResponse" part="ebMSHeaderInfo"
use="literal"/>
                                        <soap12:body parts="downloadMessageResponse" use="literal"/>
                              </wsdl:output>
                              <wsdl:fault name="DownloadMessageFault">
                                         <soap12:fault name="DownloadMessageFault" use="literal"/>
                              </wsdl:fault>
                    </wsdl:operation>
                    <wsdl:operation name="retrieveMessage">
                              <soap12:operation soapAction="" style="document"/>
                              <wsdl:input name="downloadMessage">
                                        <soap12:body use="literal"/>
                              </wsdl:input>
                              <wsdl:output name="retrieveMessageResponse">
                                         <soap12:header message="tns:retrieveMessageResponse" part="ebMSHeaderInfo"
use="literal"/>
                                         <soap12:body parts="retrieveMessageResponse" use="literal"/>
                              </wsdl:output>
                              <wsdl:fault name="RetrieveMessageFault">
                                         <soap12:fault name="RetrieveMessageFault" use="literal"/>
                              </wsdl:fault>
                    </wsdl:operation>
          </wsdl:binding>
```
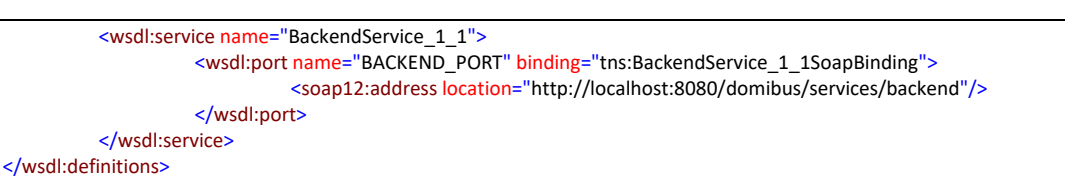

#### *4.1.5. Web service Schema's*

#### *4.1.5.1. xml.xsd*

```
<?xml version="1.0" encoding="UTF-8"?>
<xs:schema xmlns:xs="http://www.w3.org/2001/XMLSchema" targetNamespace="http://www.w3.org/XML/1998/namespace"
xml:lang="en">
          <xs:attribute name="lang" type="xs:language">
                     <xs:annotation>
                                <xs:documentation>
         In due course, we should install the relevant ISO 2- and 3-letter codes as the enumerated possible
         values
        </xs:documentation>
                     </xs:annotation>
           </xs:attribute>
           <xs:attribute name="space" default="preserve">
                     <xs:simpleType>
                                <xs:restriction base="xs:NCName">
                                          <xs:enumeration value="default"/>
                                          <xs:enumeration value="preserve"/>
                                </xs:restriction>
                     </xs:simpleType>
           </xs:attribute>
           <xs:attribute name="base" type="xs:anyURI">
                     <xs:annotation>
                                <xs:documentation>
         See http://www.w3.org/TR/xmlbase/ for information about this attribute.
       </xs:documentation>
                     </xs:annotation>
           </xs:attribute>
           <xs:attributeGroup name="specialAttrs">
                     <xs:attribute ref="xml:base"/>
                     <xs:attribute ref="xml:lang"/>
                     <xs:attribute ref="xml:space"/>
           </xs:attributeGroup>
</xs:schema>
```
### *4.1.5.2. xmlmime.xsd*

```
<?xml version="1.0"?>
\leq W3C XML Schema defined in the Describing Media Content of Binary Data in XML
  specification
   http://www.w3.org/TR/xml-media-types
  Copyright © 2005 World Wide Web Consortium,
  (Massachusetts Institute of Technology, European Research Consortium for
  Informatics and Mathematics, Keio University). All Rights Reserved. This
  work is distributed under the W3C® Software License [1] in the hope that
  it will be useful, but WITHOUT ANY WARRANTY; without even the implied
  warranty of MERCHANTABILITY or FITNESS FOR A PARTICULAR PURPOSE.
  [1] http://www.w3.org/Consortium/Legal/2002/copyright-software-20021231
  $Id: xmlmime.xsd,v 1.1 2005/04/25 17:08:35 hugo Exp $
-->
<xs:schema xmlns:xs="http://www.w3.org/2001/XMLSchema" xmlns:xmime="http://www.w3.org/2005/05/xmlmime"
targetNamespace="http://www.w3.org/2005/05/xmlmime">
          <xs:attribute name="contentType">
                     <xs:simpleType>
                               <xs:restriction base="xs:string">
                                         <xs:minLength value="3"/>
                               </xs:restriction>
                     </xs:simpleType>
          </xs:attribute>
           <xs:attribute name="expectedContentTypes" type="xs:string"/>
          <xs:complexType name="base64Binary">
                     <xs:simpleContent>
                               <xs:extension base="xs:base64Binary">
```
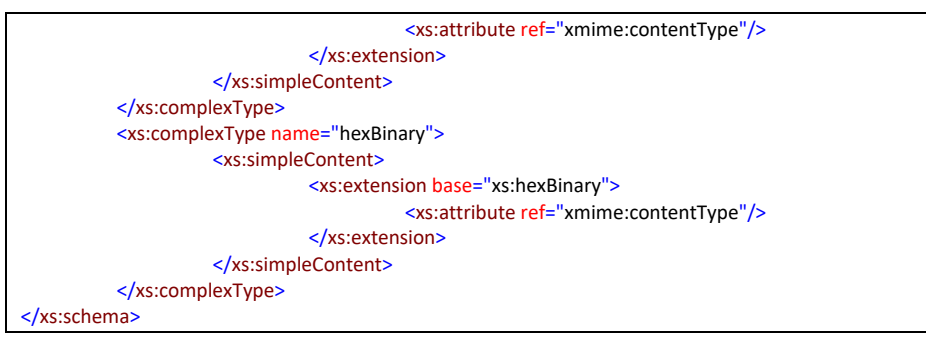

### *4.1.5.3. envelope.xsd*

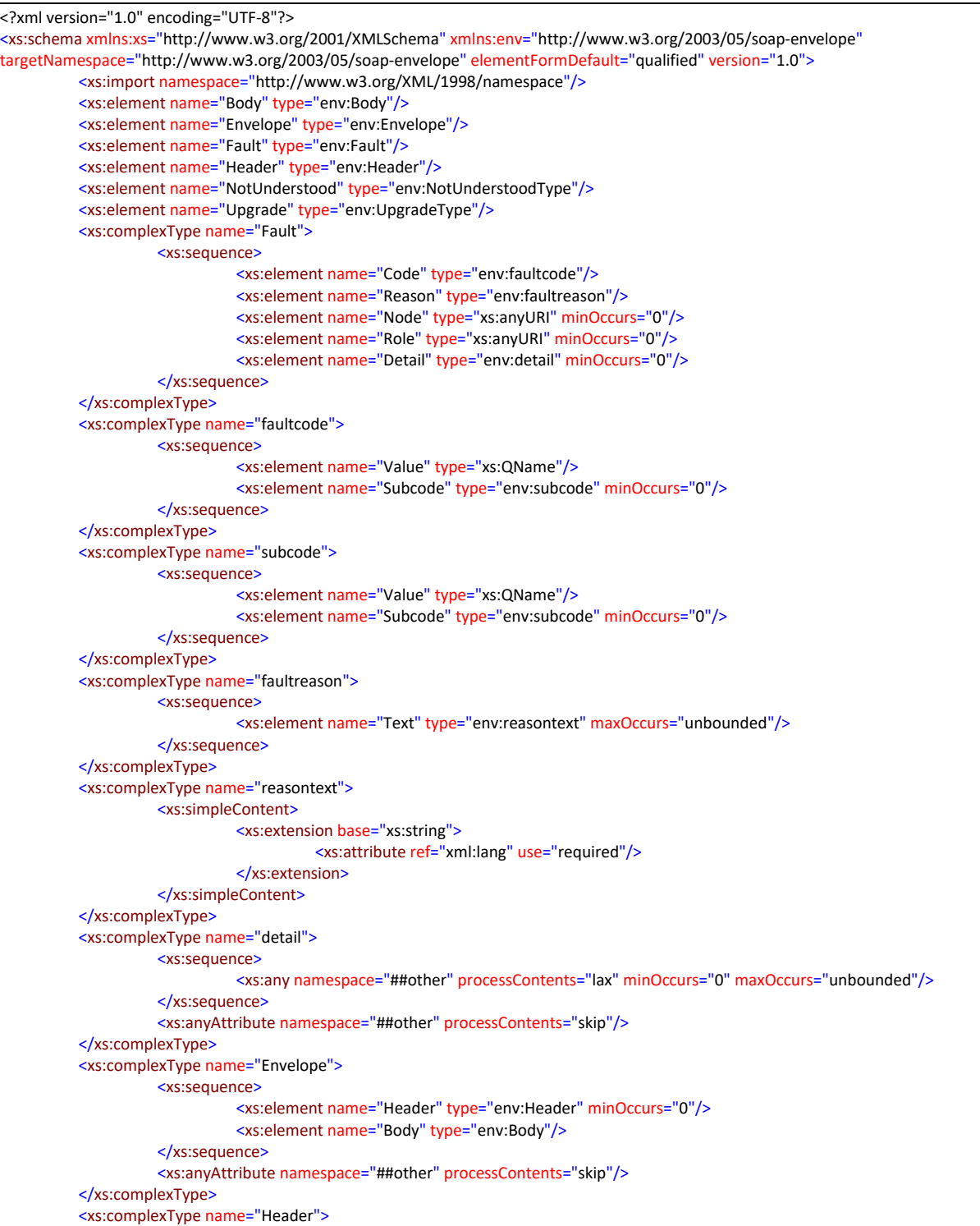

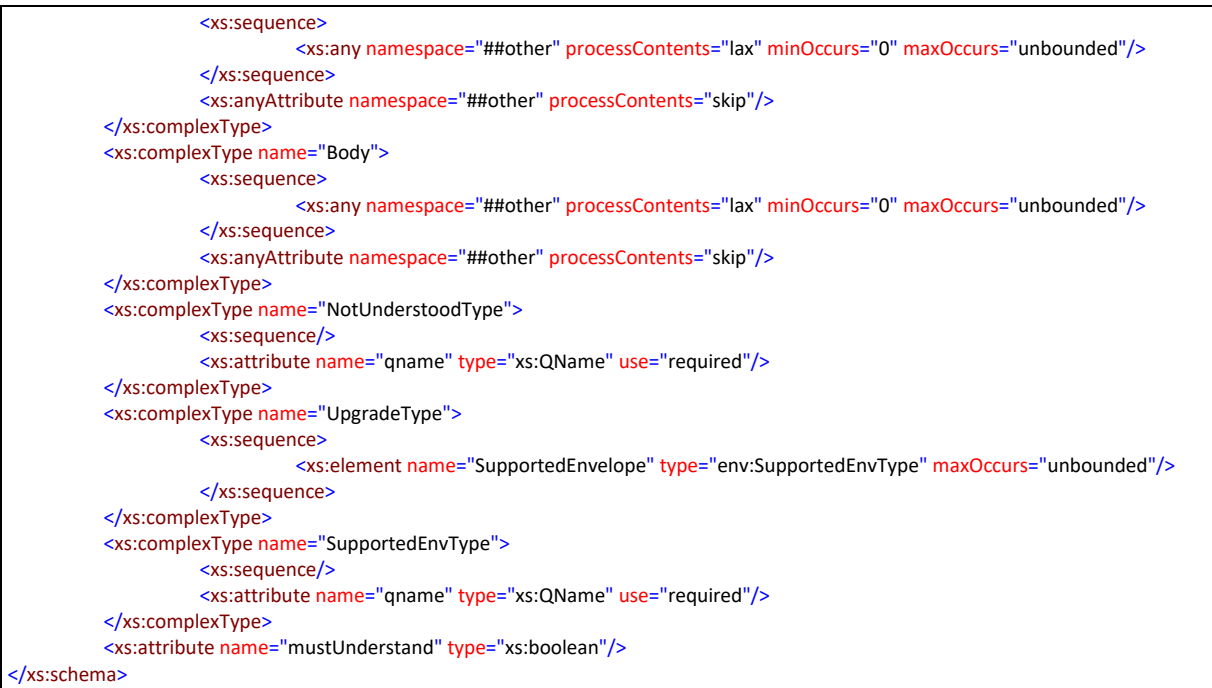

#### *4.1.5.4. domibus-backend.xsd*

```
<?xml version="1.0" encoding="UTF-8"?>
<xsd:schema xmlns:xsd="http://www.w3.org/2001/XMLSchema" xmlns:tns="http://org.ecodex.backend/1_1/"
xmlns:ns1="http://www.w3.org/2005/05/xmlmime" targetNamespace="http://org.ecodex.backend/1_1/"
elementFormDefault="unqualified" attributeFormDefault="unqualified">
          <xsd:import namespace="http://www.w3.org/2005/05/xmlmime"/>
          <xsd:simpleType name="max255-non-empty-string">
                    <xsd:restriction base="xsd:string">
                              <xsd:minLength value="1"/>
                              <xsd:maxLength value="255"/>
                    </xsd:restriction>
          </xsd:simpleType>
          <xsd:element name="FaultDetail">
                    <xsd:complexType>
                              <xsd:sequence>
                                        <xsd:element name="code" type="xsd:string"/>
                                        <xsd:element name="message" type="xsd:string" nillable="true"/>
                              </xsd:sequence>
                    </xsd:complexType>
          </xsd:element>
          <xsd:element name="downloadMessageRequest">
                    <xsd:complexType>
                              <xsd:sequence>
                                        <xsd:element name="messageID" type="tns:max255-non-empty-string" nillable="true"/>
                              </xsd:sequence>
                    </xsd:complexType>
          </xsd:element>
          <xsd:element name="downloadMessageResponse">
                    <xsd:complexType>
                              <xsd:sequence>
                                        <xsd:element name="bodyload" type="tns:PayloadType" minOccurs="0"/>
                                        <xsd:element name="payload" type="tns:PayloadType" minOccurs="0"
maxOccurs="unbounded"/>
                                        <xsd:any minOccurs="0"/>
                                        <!-- Introduced to support validation and MTOM/XOP -->
                              </xsd:sequence>
                    </xsd:complexType>
          </xsd:element>
          <xsd:element name="retrieveMessageRequest">
                    <xsd:complexType>
                              <xsd:sequence>
                                        <xsd:element name="messageID" type="tns:max255-non-empty-string" nillable="true"/>
                              </xsd:sequence>
                    </xsd:complexType>
```
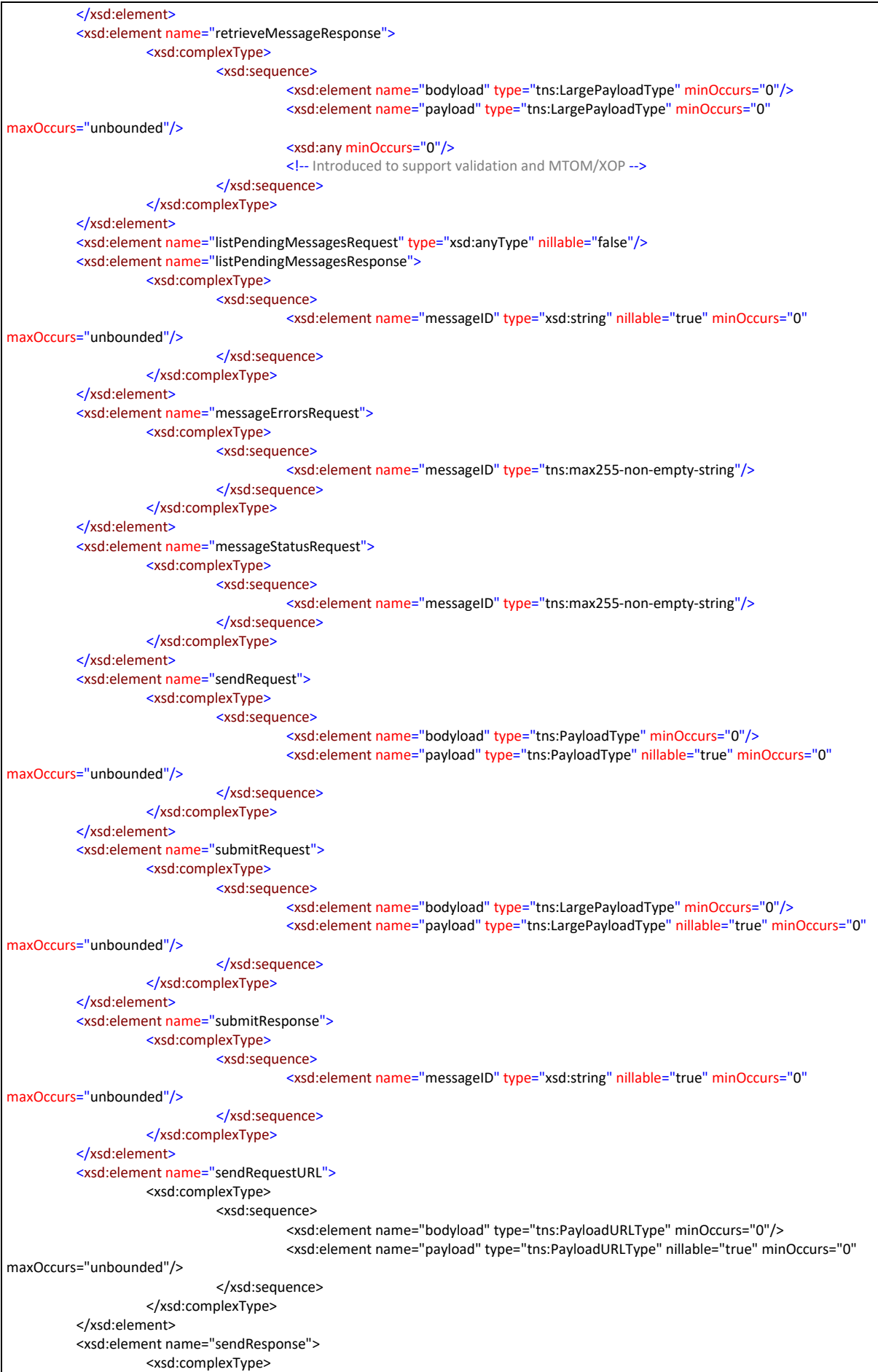

```
<xsd:sequence>
                                        <xsd:element name="messageID" type="xsd:string" nillable="true" minOccurs="0" 
maxOccurs="unbounded"/>
                              </xsd:sequence>
                    </xsd:complexType>
          </xsd:element>
          <xsd:complexType name="PayloadType">
                    <xsd:simpleContent>
                              <xsd:extension base="ns1:base64Binary">
                                        <xsd:attribute name="payloadId" type="xsd:token" use="required"/>
                              </xsd:extension>
                    </xsd:simpleContent>
          </xsd:complexType>
          <xsd:complexType name="LargePayloadType">
                    <xsd:sequence>
                              <xsd:element name="value" type="xsd:base64Binary" ns1:expectedContentTypes="application/octet-
stream"/>
                    </xsd:sequence>
                    <xsd:attribute name="payloadId" type="xsd:token" use="required"/>
                    <xsd:attribute name="contentType" type="xsd:string"/>
          </xsd:complexType>
          <xsd:complexType name="errorResultImpl">
                    <xsd:sequence>
                              <xsd:element name="errorCode" type="tns:errorCode" minOccurs="0"/>
                              <xsd:element name="errorDetail" type="xsd:string" minOccurs="0"/>
                              <xsd:element name="messageInErrorId" type="xsd:string" minOccurs="0"/>
                              <xsd:element name="mshRole" type="tns:mshRole" minOccurs="0"/>
                              <xsd:element name="notified" type="xsd:dateTime" minOccurs="0"/>
                              <xsd:element name="timestamp" type="xsd:dateTime" minOccurs="0"/>
                    </xsd:sequence>
          </xsd:complexType>
          <xsd:complexType name="PayloadURLType">
                    <xsd:simpleContent>
                              <xsd:extension base="xsd:string">
                                        <xsd:attribute name="payloadId" type="xsd:token" use="required"/>
                              </xsd:extension>
                    </xsd:simpleContent>
          </xsd:complexType>
          <xsd:simpleType name="messageStatus">
                    <xsd:restriction base="xsd:string">
                              <xsd:enumeration value="READY_TO_SEND"/>
                              <xsd:enumeration value="READY_TO_PULL"/>
                              <xsd:enumeration value="BEING_PULLED"/>
                              <xsd:enumeration value="SEND_ENQUEUED"/>
                              <xsd:enumeration value="SEND_IN_PROGRESS"/>
                              <xsd:enumeration value="WAITING_FOR_RECEIPT"/>
                              <xsd:enumeration value="ACKNOWLEDGED"/>
                              <xsd:enumeration value="ACKNOWLEDGED_WITH_WARNING"/>
                              <xsd:enumeration value="SEND_ATTEMPT_FAILED"/>
                              <xsd:enumeration value="SEND_FAILURE"/>
                              <xsd:enumeration value="NOT_FOUND"/>
                              <xsd:enumeration value="WAITING_FOR_RETRY"/>
                              <xsd:enumeration value="RECEIVED"/>
                              <xsd:enumeration value="RECEIVED_WITH_WARNINGS"/>
                              <xsd:enumeration value="DELETED"/>
                              <xsd:enumeration value="DOWNLOADED"/>
                    </xsd:restriction>
          </xsd:simpleType>
          <xsd:simpleType name="errorCode">
                    <xsd:restriction base="xsd:string">
                              <xsd:enumeration value="EBMS_0001"/>
                              <xsd:enumeration value="EBMS_0002"/>
                              <xsd:enumeration value="EBMS_0003"/>
                              <xsd:enumeration value="EBMS_0004"/>
                              <xsd:enumeration value="EBMS_0005"/>
                              <xsd:enumeration value="EBMS_0006"/>
                              <xsd:enumeration value="EBMS_0007"/>
                              <xsd:enumeration value="EBMS_0008"/>
                              <xsd:enumeration value="EBMS_0009"/>
                              <xsd:enumeration value="EBMS_0010"/>
                              <xsd:enumeration value="EBMS_0011"/>
                              <xsd:enumeration value="EBMS_0101"/>
```
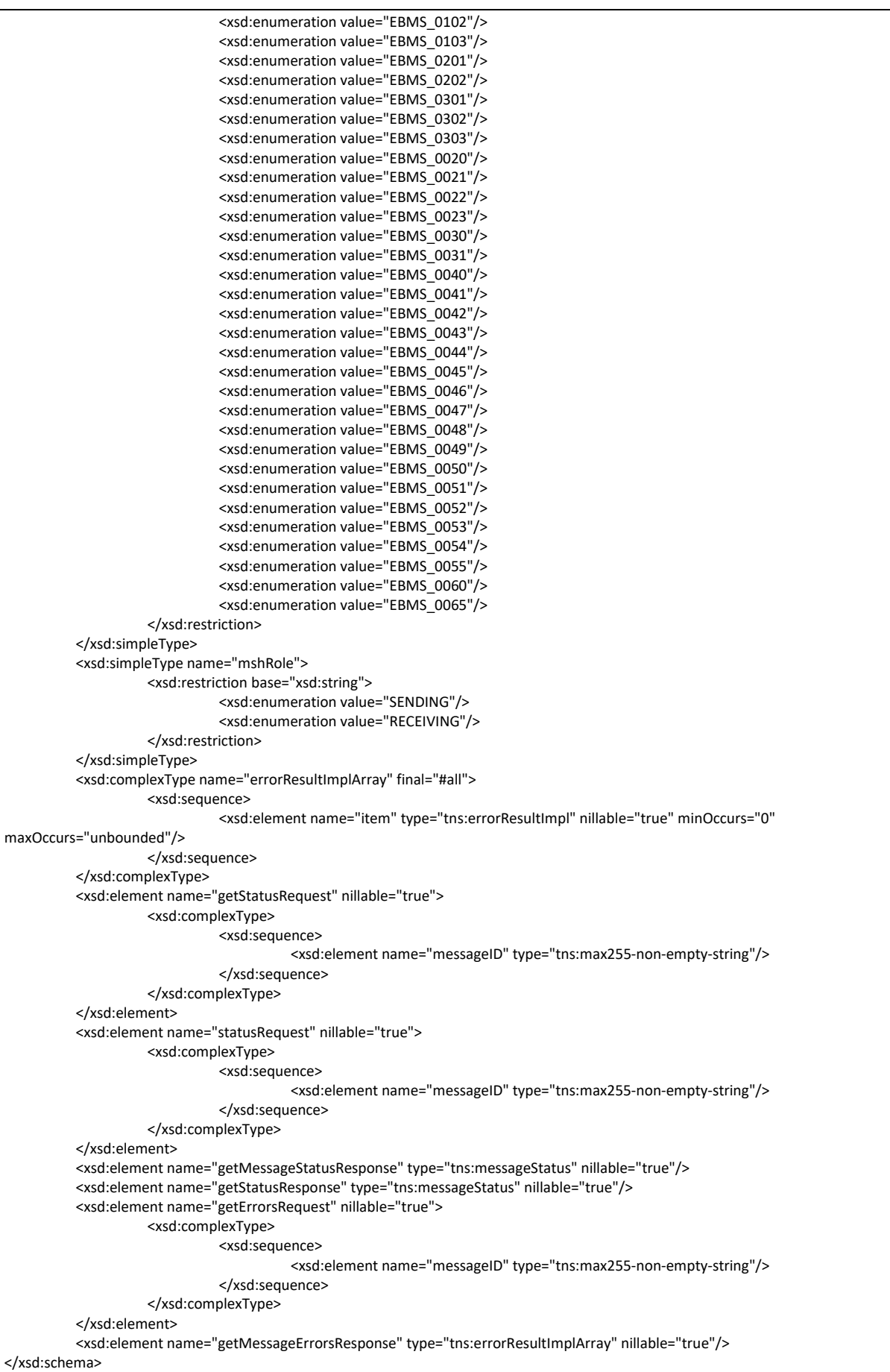

### *4.1.5.5. domibus-header.xsd*

```
<?xml version="1.0" encoding="UTF-8"?>
<xsd:schema xmlns="http://docs.oasis-open.org/ebxml-msg/ebms/v3.0/ns/core/200704/"
xmlns:xsd="http://www.w3.org/2001/XMLSchema" xmlns:tns="http://docs.oasis-open.org/ebxml-msg/ebms/v3.0/ns/core/200704/"
targetNamespace="http://docs.oasis-open.org/ebxml-msg/ebms/v3.0/ns/core/200704/" elementFormDefault="qualified"
attributeFormDefault="unqualified">
          <xsd:import namespace="http://www.w3.org/XML/1998/namespace"/>
          <xsd:annotation>
                    <xsd:appinfo>Schema for Domibus messages' headers submission</xsd:appinfo>
                    <xsd:documentation xml:lang="en">
      This schema defines an XML subset of ebMS-3 headers which is used to validate messages submitted to Domibus
      through WS plugin.
     </xsd:documentation>
          </xsd:annotation>
          <xsd:element name="Messaging" type="Messaging"/>
          <xsd:complexType name="Messaging">
                    <xsd:sequence>
                              <xsd:element name="UserMessage" type="UserMessage" minOccurs="0"/>
                    </xsd:sequence>
                    <xsd:attribute name="mustUnderstand" type="xsd:boolean" use="optional"/>
          </xsd:complexType>
          <xsd:complexType name="UserMessage">
                    <xsd:all>
                              <xsd:element name="MessageInfo" type="MessageInfo" minOccurs="0"/>
                              <xsd:element name="PartyInfo" type="PartyInfo"/>
                              <xsd:element name="CollaborationInfo" type="CollaborationInfo"/>
                              <xsd:element name="MessageProperties" type="tns:MessageProperties"/>
                              <xsd:element name="PayloadInfo" type="tns:PayloadInfo"/>
                    </xsd:all>
                    <xsd:attribute name="mpc" type="xsd:anyURI" use="optional"/>
          </xsd:complexType>
          <xsd:complexType name="MessageInfo">
                    <xsd:all>
                              <xsd:element name="Timestamp" type="xsd:dateTime" minOccurs="0"/>
                              <xsd:element name="MessageId" type="tns:max255-non-empty-string" minOccurs="0"/>
                              <xsd:element name="RefToMessageId" type="tns:max255-non-empty-string" minOccurs="0"/>
                    </xsd:all>
          </xsd:complexType>
          <xsd:complexType name="PartyInfo">
                    <xsd:all>
                              <xsd:element name="From" type="tns:From"/>
                              <xsd:element name="To" type="tns:To" minOccurs="0"/>
                    </xsd:all>
          </xsd:complexType>
          <xsd:complexType name="PartyId">
                    <xsd:simpleContent>
                              <xsd:extension base="tns:max255-non-empty-string">
                                        <xsd:attribute name="type" type="tns:max255-non-empty-string" use="required"/>
                              </xsd:extension>
                    </xsd:simpleContent>
          </xsd:complexType>
          <xsd:complexType name="From">
                    <xsd:all>
                              <xsd:element name="PartyId" type="tns:PartyId"/>
                              <xsd:element name="Role" type="tns:max255-non-empty-string"/>
                    </xsd:all>
          </xsd:complexType>
          <xsd:complexType name="To">
                    <xsd:all>
                              <xsd:element name="PartyId" type="tns:PartyId"/>
                              <xsd:element name="Role" type="tns:max255-non-empty-string"/>
                    </xsd:all>
          </xsd:complexType>
          <xsd:complexType name="CollaborationInfo">
                    <xsd:all>
                              <xsd:element name="AgreementRef" type="tns:AgreementRef" minOccurs="0"/>
                              <xsd:element name="Service" type="tns:Service"/>
                              <xsd:element name="Action" type="xsd:token"/>
```
<xsd:element name="ConversationId" type="xsd:token" minOccurs="0"/> </xsd:all> </xsd:complexType> <xsd:complexType name="Service"> <xsd:simpleContent> <xsd:extension base="tns:max255-non-empty-string"> <xsd:attribute name="type" type="tns:max255-non-empty-string" use="required"/> </xsd:extension> </xsd:simpleContent> </xsd:complexType> <xsd:complexType name="AgreementRef"> <xsd:simpleContent> <xsd:extension base="tns:max255-non-empty-string"> <xsd:attribute name="type" type="tns:max255-non-empty-string" use="optional"/> <xsd:attribute name="pmode" type="tns:max255-non-empty-string" use="optional"/> </xsd:extension> </xsd:simpleContent> </xsd:complexType> <xsd:complexType name="PayloadInfo"> <xsd:sequence> <xsd:element name="PartInfo" type="tns:PartInfo" maxOccurs="unbounded"/> </xsd:sequence> </xsd:complexType> <xsd:complexType name="PartInfo"> <xsd:all> <xsd:element name="Schema" type="Schema" minOccurs="0"/> <xsd:element name="Description" type="tns:Description" minOccurs="0"/> <xsd:element name="PartProperties" type="tns:PartProperties" minOccurs="0"/> </xsd:all> <xsd:attribute name="href" type="xsd:token" use="required"/> </xsd:complexType> <xsd:complexType name="Property"> <xsd:simpleContent> <xsd:extension base="tns:max255-non-empty-string"> <xsd:attribute name="name" type="tns:max255-non-empty-string" use="required"/> <xsd:attribute name="type" type="tns:max255-non-empty-string" use="optional"/> </xsd:extension> </xsd:simpleContent> </xsd:complexType> <xsd:complexType name="PartProperties"> <xsd:sequence> <xsd:element name="Property" type="tns:Property" maxOccurs="unbounded"/> </xsd:sequence> </xsd:complexType> <xsd:complexType name="MessageProperties"> <xsd:sequence> <xsd:element name="Property" type="Property" maxOccurs="unbounded"/> </xsd:sequence> </xsd:complexType> <xsd:complexType name="Schema"> <xsd:attribute name="location" type="xsd:anyURI" use="optional"/> <xsd:attribute name="version" type="tns:max255-non-empty-string" use="optional"/> <xsd:attribute name="namespace" type="tns:max255-non-empty-string" use="optional"/> </xsd:complexType> <xsd:complexType name="Description"> <xsd:simpleContent> <xsd:extension base="tns:max255-non-empty-string"> <xsd:attribute ref="xml:lang" use="required"/> </xsd:extension> </xsd:simpleContent> </xsd:complexType> <xsd:simpleType name="max255-non-empty-string"> <xsd:restriction base="xsd:string"> <xsd:minLength value="1"/> <xsd:maxLength value="255"/> </xsd:restriction> </xsd:simpleType> </xsd:schema>

## **5. ANNEXE 1 – DOCUMENT PARTS**

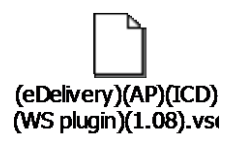

# **6. LIST OF FIGURES**

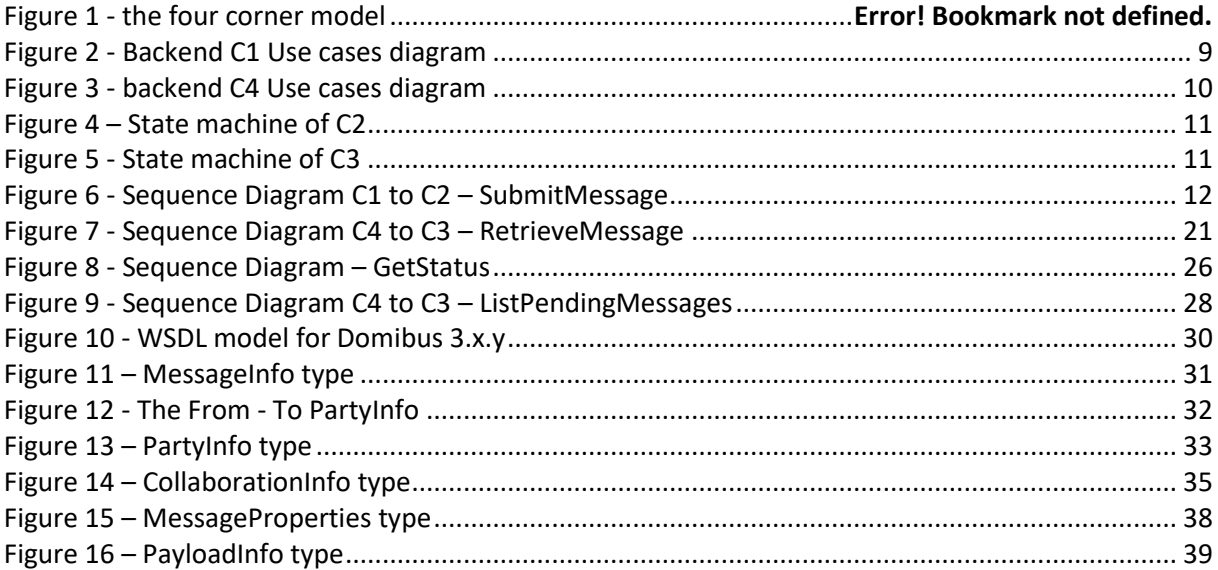

# **7. LIST OF TABLES**

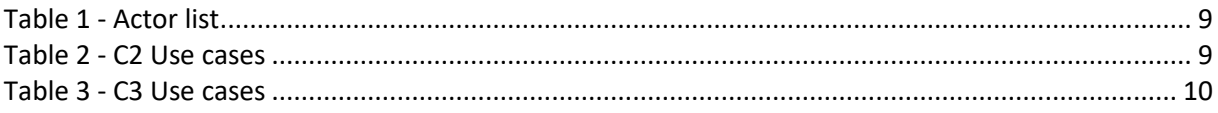

## **8. CONTACT INFORMATION**

### **CEF Support Team**

**By email: CEF-EDELIVERY-SUPPORT@ec.europa.eu**

**By phone: +32 2 299 09 09**

- **Standard Service: 8am to 6pm (Normal EC working Days)**
- **Standby Service\*: 6pm to 8am (Commission and Public Holidays, Weekends)**

**\*** *Only for critical and urgent incidents and only by phone*